Абакумов А.В.

*Обработка спутниковых данных и данных ЦМР с помощью 3d баркодов.*

**В задачах, связанных с геоданными, чаще всего используются изображения, а точнее спутниковые снимки. Это обусловлено относительной доступностью подобных данных, а также огромным количеством уже разработанных для них алгоритмов. Однако иногда используются и другие показатели – цифровые модели местности (ЦМР). Они представляют из себя матрицу, где каждый элемент – высота пиксела относительно уровня моря или иного начала координат.**

**Современные технологии позволяют сканировать ландшафт и получать на выходе ЦМР. Объём таких данных огромен и мало пригоден для ручного анализа.**

**На данный момент существует большой набор ЦМР Арктики в рамках проекта ArcticDem. В нём присутствуют карты с точностью до 5 метров на пиксель, что уже достаточно для определения многих объектов.**

**К сожалению, анализ ЦМР мало разобран в научной среде. Нет сомнений, что с доступностью технологий объём таких данных будет только расти, именно поэтому тема обработки спутниковых данных и данных ЦМР столь актуальна.**

**При обработке карт высот данных следует учесть несколько факторов:**

- **1. Нерукотворность объектов, что ведёт к непостоянным формам одних и тех же областей;**
	- **2. Нестандартные величины (дробные числа со знаком);**

**3. Объём данных;**

**4. Возможные помехи.**

**Названные пункты указывают, что большинство стандартных алгоритмов будут ограничены и дадут несовершенный результат как минимум из-за неспособности работать с нецелыми или отрицательными числами.**

**Если искать гибкий подход, способный работать с ЦМР, выделять на нём объекты и сравнивать их с эталонами, то один из возможных вариантов – персистентный анализ данных, а точнее – персистентная гомология[1].**

**Главным отличием карты высот от изображения в том, что из неё можно получить точные границы выпуклых объектов. Для их выделения необходимо выделить точки максимума на изображении, а потом производить спуск, пока скорость изменения наклона не упадет до значения, близкого к нулю. Это будет означать, что достигнута поверхность, на котором расположился объект.**

**Персистентная гомология [1] работает с баркодами. Баркод – это характеристика объекта. Под объектом понимается некоторый набор точек, будь то изображение или карта высот.** 

**Каждый баркод состоит из временных отрезков. Они строятся следующим образом: Все пиксели изображения сортируются в порядке возрастания, а потом начинают заноситься по своим координатам на условное поле. Если 2 пикселя находятся на соседних клетках, то они соединяются в «компоненту», а текущая яркость сохраняется как «время появления» компоненты. Если пиксель добавился между двумя компонентами, то те соединятся, причём** 

**наиболее новая поглощается старой, а в новой сохраняется значение текущей яркости в качестве «времени исчезновения». В конечном счёте останется только одна компонента.**

**Как можно догадаться, «время появления» и «время исчезновения» и есть линия баркода. Каждую такую линию можно отобразить на 2d графике, где одна ось – номер компоненты, а на другой из точки «появления» в точку «исчезновения» тянется линия. В итоге баркод будет** 

**представлять из себя набор линий, подобно тому, что есть у штрих-кода. Это классический алгоритм с 2d баркодом, но можно его усилить, превратив 2d линию в трёхмерную кривую. Для этого при каждом добавлении пикселя в компоненту анализируется значение предыдущего добавленного пикселя. Если разница меньше какого-**

**либо порога (или они и вовсе одинаковые), то мы увеличиваем счётчик, а если больше – заносим этот счётчик в список. Так на выходе помимо времени жизни компоненты будет набор чисел, который может служить в качестве третьей координаты. На 2d проекции ничего не изменится, но вот в трёхмерном виде получится изогнутая плоскость. Конечная цель всего анализа – отобрать какие-либо объекты. Лучше всего это делать постепенно, в несколько этапов.**

**Если взять за объект каждую линию баркода, то из принадлежащих к ней точек можно поучить длину, ширину, диаметр и высоты. Данные характеристики уже позволяют произвести некоторый отбор. Например, можно задать минимальную и максимальную высоту, соотношение сторон, а также допустимые рамки диаметра. На практике это сильно упрощает отбор.**

**В 3d баркоде каждая линия содержит массив чисел, сравнить две линии можно путём сравнения этих чисел через косинусное расстояние. Результат нормализуется. После он умножается на сумму длин сравниваемых линий, делённую на сумму всех линий. Таким образом, результат сравнения помножается на процент вклада этих линий в бакрды. Таким образом, сумма всех сравнений линий будет равна схожести двух баркодов. Результат** 

**будет в промежутке между 0 и 1.**

# **На основании данных алгоритмов можно производить поиск и сравнение объектов, как, например, сделано в статье [2].**

# БИБЛИОГРАФИЧЕСКИЙ СПИСОК

1. Макаренко Н. Г., Уртьев Ф.А., Князева И.С., Малкова Д.Б., Пак И.Т., Каримова Л.М. Распознавание текстур на цифровых изображениях методами вычислительной топологии // Современные проблемы дистанционного зондирования Земли из космоса. 2015. Т. 12. No 1 С. 131- 144.

2. Еремеев С.В., Абакумов А.В. Программный комплекс для обнаружения и классификации природных объектов на основе топологического анализа // Программные продукты и системы. 2021 Т. 32. No 1. C. 201-208.

Борданов И.А.

*Научный руководитель: к.т.н., доцент каф. ПИн С.Н. Данилин Муромский институт (филиал) федерального государственного образовательного учреждения высшего образования «Владимирский государственный университет имени Александра Григорьевича и Николая Григорьевича Столетовых» 602264, г. Муром, Владимирская обл., ул. Орловская, 23 E-mail: bordanov2011@yandex.ru*

# **Системная классификация этапов и методов оптимизации параметров искусственных нейронных сетей на базе мемристоров**

Оптимизация является широко распространенным процессом и технологией в науке и практике. Приведем наиболее характерные его определения. Большая российская энциклопедия: - процесс нахождения экстремума определённой функции или выбора наилучшего варианта из множества возможных [1]. Новый философский словарь: - выбор наилучшего варианта цели или процесса ее достижения [2]. На основании приведенных определений предлагается следующий его вариант: « Оптимизация – это процесс и (или) результат достижения цели природной или искусственной системой с наименьшими затратами ресурсов (материалов, времени, энергии, финансов, работников, риска)». Искусственные нейронные сети на базе мемристоров (ИНСМ) и (или) их модели рассматриваются как частный пример систем [3].

С целью развития теории системной инженерии (СИ) применительно к ИНСМ предлагается авторский вариант классификации этапов оптимизации в последовательности процесса разработки высокотехнологичной системы по методологии СИ [4]:

- оптимизация основных задач создания ИНСМ, укрупненного плана работ, команды исполнителей;

- оптимизация требований к ИНСМ и ее подсистемам (производные от базовых);

- оптимизация характеристик ИНСМ для исполнения требований;

- оптимизация маркетинга (бизнес-плана) на основе наиболее сбалансированных требований;

- оптимизация преобразования требований в физические решения для компонентов ИНСМ;

- оптимизация взаимодействий между компонентами ИНСМ и другими системами;

- проведение проверки ИНСМ по ранее выполненным этапам;

- проведение проверки требуемого уровня параметров ИНСМ;

- оптимизация рисков путем снижения или устранения неопределенностей в исходных данных проекта;

- оптимизация параметров ИНСМ путем изменения ее состава и структуры;

- проведение проверки (валидации) и контроля (верификации);

- оптимизация требований к свойствам жизненного цикла ИНСМ.

СИ в настоящее время является отдельной научно-практической дисциплиной, гармонично объединяющей ряд традиционных дисциплин и специальностей. Для проведения в ее рамках технологий оптимизации ИНСМ на всех этапах жизненного цикла применимы различные методы оптимизации, в частности:

- Аналитические методы оптимизации;

- Целочисленные методы оптимизации;

- Поисковые методы оптимизации;

- Оптимизация в конфликтных ситуациях;

- Комбинаторные методы оптимизации;

- Эвристическое программирование;

- Стохастическое программирование;

- Методы формализации качественных характеристик.

Уточненные (системные) варианты классификации этапов и методов оптимизации параметров ИНСМ позволяет более эффективно применять методологию СИ на всех этапах их жизненного цикла.

Работа выполнена при поддержке гранта РФФИ №19-07-01215 и Стипендии Президента РФ СП-5411.2021.5.

# **Литература**

1. Большая российская энциклопедия. [Электронный ресурс] URL: https://bigenc.ru. (дата обращения: 03.04.21)

2. Новая философская энциклопедия. Т. 3 / под общ. ред. В.С. Степин и др. М.: Мысль, 2010. 692 с.

3. Данилин С.Н., Щаников С.А., Борданов И.А., Зуев А.Д., Пантелеев С.В. Актуальные задачи теории и практики системной инженерии // Радиотехнические и телекоммуникационные системы. 2020. №4. С. 42-55.

4. Николенко, В. Ю. Базовый курс системной инженерии: учебное пособие / В. Ю. Николенко. – 2-е изд., перераб. и доп. – М., 2018. – 330 c.

# Борданов И.А., Никишов Д.А.

*Научный руководитель: к.т.н., доцент, декан ФИТ С.А. Щаников Муромский институт (филиал) федерального государственного образовательного учреждения высшего образования «Владимирский государственный университет имени Александра Григорьевича и Николая Григорьевича Столетовых» 602264, г. Муром, Владимирская обл., ул. Орловская, 23 E-mail: bordanov2011@yandex.ru*

# **Классификация типов декомпозиции искусственных нейронных сетей на базе мемристоров**

Мировой и отечественный опыт применения системной инженерии (СИ) в области проектирования, производства и эксплуатации искусственных нейронных сетей на базе мемристоров (ИНСМ) дает большой прирост в эффективности многих проектов [1]. Теория и практика СИ находится в стадии активного развития и требует адаптации для конкретных областей применения [2].

В опубликованных работах, посвященных проблеме оптимизации отказоустойчивости и надежности произвольных ИНСМ поставлены, рассмотрены, и решены только отдельные задачи [3]. Остается множество не решенных задач, что вызвано сложностью и ярко выраженным системным характером ИНСМ как объектов и решаемых ими задач, процессов их создания, эксплуатации, функционирования. В связи с вышесказанным, эффективные методы и технологии решения указанной проблемы можно разработать только на основе методологии СИ [4].

В докладе рассмотрена фундаментальная методика (техника) СИ – декомпозиция и ее особенности (ее типы) применительно к ИНСМ.

Согласно стандарта ISO/IEC 24765 [5], «декомпозиция» это разделение исходной системы или ее модели на части. Декомпозиция применяется как для процессов, так и для результатов с целью разделения проекта на более мелкие, легко управляемые части для параллельного ведения работ, их согласования, уточнения и контроля.

На основе анализа научно-технических источников в области теории и практики СИ, надежности ИС, ИНС, ИНСМ, теории ИНСМ собственных исследований предложен уточненный вариант классификации типов декомпозиции ИНСМ или ее модели:

- модульная (процесс разделения системы и процессов в ней на структурные части);

- иерархическая (разновидность модульной, отличается тем, что система и процессы в ней благодаря проводимой сверху вниз детализации разделяются на компоненты, образующие иерархию);

- функциональная (разновидность модульной, отличается тем, что система и процессы в ней разделяются на компоненты в соответствии с функциями системы);

- режимная (разновидность функциональной, отличается тем, что система и процессы в ней разделяются на компоненты в соответствии с режимами работы системы);

- временная (разновидность модульной, отличается тем, что система и процессы в ней разделяются на компоненты в соответствии со стадиями жизненного цикла и (или) типам старения системы);

- комбинированная (сочетание всех вышеперечисленных, авторский пример в работе [6]).

Уточненный (системный) вариант классификации типов декомпозиции ИНСМ позволяет более эффективно применять методологию СИ в науке и практике.

Работа выполнена при поддержке гранта РФФИ №19-07-01215 и Стипендии Президента РФ СП-5411.2021.5.

# **Литература**

1. Данилин С.Н., Щаников С.А., Борданов И.А., Зуев А.Д., Пантелеев С.В. Актуальные задачи теории и практики системной инженерии // Радиотехнические и телекоммуникационные системы. 2020. №4. С. 42-55.

.

2. Николенко В. Ю. Системный подход к управлению высокотехнологичными проектами / В. Ю. Николенко. — [б. м.] : Издательские решения, 2019. — 252 с.

3. Щаников С.А., Борданов И.А., Зуев А.Д., Данилин С.Н., Королев Д.С., Белов А.И., Михайлов А.Н. Применение системного подхода при создании искусственных нейронных сетей на базе мемристоров // XVIII Всероссийская научная конференция «Нейрокомпьютеры и их применение». Тезисы докладов. – М: ФГБОУ ВО МГППУ, 2020.С. 18-23.

4. Николенко, В. Ю. Базовый курс системной инженерии: учебное пособие / В. Ю. Николенко. – 2-е изд., перераб. и доп. – М., 2018. – 330 с.

5. Батоврин В. К. Системная и программная инженерия. Словарь - справочник: учеб. пособие для вузов. М.: ДМК Пресс, 2010. 280 с.

6. Данилин С.Н., Щаников С.А., Борданов И.А., Зуев А.Д. Количественное определение отказоустойчивости искусственных нейронных сетей на базе мемристоров // Нейрокомпьютеры: разработка, применение. 2020. Т. 22. №1. С.55-65.

# Борданов И.А., Никишов Д.А.

*Научный руководитель: к.т.н., доцент, декан ФИТ С.А. Щаников Муромский институт (филиал) федерального государственного образовательного учреждения высшего образования «Владимирский государственный университет имени Александра Григорьевича и Николая Григорьевича Столетовых» 602264, г. Муром, Владимирская обл., ул. Орловская, 23 E-mail: bordanov2011@yandex.ru*

#### **Перспективы применения мемристоров для создания спайковых нейронных сетей**

Искусственные нейронные сети (ИНС) плотно вошли в нашу жизнь. Они применяются для решения трудно формализуемых и не формализуемых задач в различных областях человеческой деятельности. В настоящее время существует множество архитектур искусственных нейронных сетей. Каждая из них имеет совою область применения, в которой показывает наиболее хорошие результаты. Одним из видов архитектур нейронных сетей являются спайковые нейронные сети (СНС) которые относятся к ИНС третьего поколения. Они являются копиями биологических нейронных сетей (НС) и имеют более высокий потенциал, чем традиционные ИНС [1]. Спайковые нейронные сети применяются при решении задач распознавания образов [2] и классификации [3].

Одним из наиболее перспективных методов аппаратной реализации СНС являются мемристоры (СНСМ) [4] – энергонезависимые пассивные элементы, которые могут изменять сопротивление в зависимости от протекшего через него тока [5]. Преимуществом такой реализации по сравнению с КМОП реализацией является то, что мемристоры могут более точно имитировать синапсы и частично нейроны, благодаря тому что они имеют принципиально схожие механизмы со своими биологическими аналогами: оба механизма тесно связаны с дрейфом или диффузией ионов и аналоговым характером обработки сигналов. Более того, ИНС на основе мемристоров с организацией весов в виде перекрестной архитектуры имеют возможность выполнять массово-параллельное и высокоэффективное векторноматричное умножение непосредственно в том месте, где хранятся данные, по правилу Кирхгофа что позволяет значительно повысить энергоэффективность вычислений [2,6].

Однако несмотря на вышеописанные достоинства мемристоров, они имеют некоторые недостатки, а именно возможность «застревания» мемристора в низко или высоко омном состояниях, ограниченное число стабильных состояний, нестабильные электрофизические характеристики и т. д. [7] Все эти погрешности влияют на точность работы результирующего нейроморфного устройства и на его обучение.

В настоящее время существует два способа решения данных проблем. Первый из них основан на преодолении данных недостатков путем учёта погрешностей ИНСМ [8], создание новых материалов (органических и неорганических) и технологий производства мемристоров с целью повышения стабильности и т. д. [9]. Этим на правление занимается большинство научных коллективов. Однако наиболее перспективным является второе, которое предполагает использование данных недостатков на благо работы нейроморфного устройства.

Работа выполнена при поддержке гранта РФФИ №19-07-01215 и Стипендии Президента РФ СП-5411.2021.5.

# **Литература**

1. Lobov S. A. et al. Spatial properties of STDP in a self-learning spiking neural network enable controlling a mobile robot // Frontiers in neuroscience. 2020. Vol. 14. PP. 88.

2. Demin V. A. et al. Necessary conditions for STDP-based pattern recognition learning in a memristive spiking neural network // Neural Networks. 2021. Vol. 134. PP. 64-75.

3. Rashid F. A. N., Suriani N. S. Spiking neural network classification for spike train analysis of physiotherapy movements // Bulletin of Electrical Engineering and Informatics. 2020. Vol. 9. №. 1. PP. 319-325.

4. Serb A., Prodromakis T. A system of different layers of abstraction for artificial intelligence // arXiv preprint arXiv:1907.10508. – 2019.

5. Галушкин А.И. Нейpочипы и нейpомоpфные ЭВМ: проблемы моделирования // ИНФОРМАЦИОННЫЕ ТЕХНОЛОГИИ. 2015. Т. 21, № 12. С. 942–949

6. Zhevnenko D. et al. Simulation of memristor switching time series in response to spike-like signal //Chaos, Solitons & Fractals. 2021. Vol. 142. PP. 110382.

7. Mehonic A. et al. Simulation of Inference Accuracy Using Realistic RRAM Devices // Front. Neurosci. Frontiers Media S.A., 2019. Vol. 13.

8. Shchanikov S. et al. Fault Tolerance of Memristor-Based Perceptron Network for Neural Interface // BioNanoScience. 2021. Vol. 11. №. 1. PP. 84-90.

9. Lapkin D.A. et al. An Organic Memristive Element Based on Single Polyaniline/Polyamide-6 Fiber // Tech. Phys. Lett. Maik Nauka-Interperiodica Publishing, 2017. Vol. 43, № 12. PP. 1102– 1104.

# Воронцов С.А.

*Научный руководитель: к. т. н., доц. каф. ИС Подгорнова Ю.А. Муромский институт (филиал) федерального государственного образовательного учреждения высшего образования «Владимирский государственный университет имени Александра Григорьевича и Николая Григорьевича Столетовых» 602264, г. Муром, Владимирская обл., ул. Орловская, 23*

# **Критерии распознавания доброкачественных заболеваний на маммограммах**

Заболевания молочных желез представляют особую опасность для женщины [1]. Маммографический скрининг – это единственный способ выявить заболевание молочной железы на ранних стадия, когда заболевание поддается успешному лечению [2].

Маммограмма [3] – это полутоновое изображение, на котором в краниокаудальной проекции отображаются фон, область грудной мышцы, область молочной железы. Благодаря предварительной подготовке малоконтрастных маммограмм и их дальнейшей сегментации, на снимке можно выделить подозрительные области. Задача классификации найденной патологии является одной из основных задач области компьютерного зрения [4]. Решением этой задачи является подтверждение гипотезы о принадлежности выделенной области к опухоли, а затем определение класса патологии (доброкачественная и злокачественная опухоль). Поскольку маммограмма является текстурным изображением, то любой маммографический снимок может быть охарактеризован вектором текстурных признаков.

В работе были исследованы следующие классы признаков: признаки первого порядка, признаки матрицы смежности уровня серого или Gray-Level Co-Occurrence Matrix (GLCM), признаки матрицы зон размерности серого, признаки матрицы распространения серого, признаки матрицы разности соседних пикселей, признаки матрицы зависимостей серого.

Матрица смежности уровня серого или Gray-Level Co-Occurrence Matrix (GLCM) [5] – описывает характеристики изображения второго порядка, путем подсчета встречающихся комбинаций двух пикселей под определенным углом.

В основе матрицы зон размерности уровня серого или Gray Level Size Zone Matrix (GLSZ) [5] лежит подсчет количества пикселей с одинаковой яркостью в любом направлении. На основе этих данных строится матрица, где ось Y – интенсивность яркости, а ось X – максимальный размер зоны, на которой лежат пиксели с одинаковой яркостью.

Матрица распространения уровней серого или Gray Level Run Length Matrix (GLRLM) [5] является разновидностью матрицы GLSZ, только лишь с тем условием, что подсчет количества одинаковых яркостей изображений идет по одному из направлений – 0°, 45°, 90° или 135°.

Матрица разности соседних пикселей серого или Neighboring Gray Tone Difference Matrix (NGTDM) [5] высчитывается путем разности яркости текущего пикселя и средней яркости пикселей внутри окна некоторого радиуса. Такая матрица в результате будет иметь следующие столбцы: i – градация яркости; n<sub>i</sub> – количество яркости i на текстуре; p<sub>i</sub> – вероятность появления пикселя i на текстуре; s<sup>i</sup> – сумма разности по модулю яркости i и суммы его соседей в некотором промежутке n.

Матрица зависимости уровней серого или Gray Level Dependence Matrix (GLDM) [5] высчитывается путем подсчета одинаковых пикселей в определенном радиусе. Результирующая матрица будет иметь ось  $X$  – количество соседей, и ось  $Y$  – уровни яркости. Элемент матрицы – количество одинаковых соседей X c центром Y в исходном изображении.

Исследования изображений обучающей выборки, сформированной по маммограммам из базы MIAS[3] показали, что в вектор признаков, характеризующих опухоль должны входить перечисленные ниже признаки:

- по матрице GLCM выбираются: контраст, корреляция, разность среднего, разность энтропии, разность дисперсии, однородность, инвертированная разница момента, нормализованная разница момента, информационная мера корреляции, инвертированная дисперсия, энтропия, максимальный корреляционный коэффициент, сумма энтропии;

- по матрице GLDM - неравномерность зависимостей, нормализированная неравномерность зависимостей, дисперсия зависимостей, выраженность высоких зависимостей;

- по матрице GLRM - выраженность малых отрезков со слабой яркостью, выраженность малых отрезков с высокой яркостью, выраженность малых отрезков, дисперсия отрезков, процент занимаемого отрезком места на изображении, энтропия отрезка, выраженность больших отрезков со слабой яркостью, нормализированная неравномерность отрезков;

- по матрице NGTDM – сложность.

Признаки матрицы GLSZ были полностью отброшены как нерелевантные.

#### **Литература**

1. Подгорнова Ю.А., Садыков С.С. Исследование алгоритмов сегментации для выделения микрокальцинатов на маммографических снимках // Оптико-электронные приборы и устройства в системах распознавания образов и обработки изображений. Распознавание - 2019. сборник материалов XV Международной научно-технической конференции. 2019. С. 140- 142.

2. Подгорнова Ю.А., Жизняков А.Л., Садыков С.С. Повышение контраста маммограмм, содержащих области рака молочной железы, на фоне жировой инволюции //Прикаспийский журнал: управление и высокие технологии. 2020. № 2 (50). С. 136-147.

3. Podgornova Y.A., Sadykov S.S. Detection of malignant breast tumors on the background of fibrocystic breast disease // CEUR Workshop Proceedings. IPERS-ITNT 2018 - Proceedings of the International Conference on Information Technology and Nanotechnology - Session: Image Processing and Earth Remote Sensing. 2018. С. 177-183.

4. Тымчук А.И. Классификация текстур на основе матриц смежности и нейронной сети // Перспективы науки. 2020. № 7 (130). С. 54-58.

5. Sakai A., Onishi Yu., et al. A method for the automated classification of benign and malignant masses on digital breast tomosynthesis images using machine learning and radiomic features // Radiological Physics and Technology. 2020. no. 13, pp. 27–36. DOI: https://doi.org/10.1007/s12194- 019-00543-5

Драбовская Т.Д., Хорошева Е.Р. *ФГБОУ ВО Владимирский государственный университет имени Александра Григорьевича и Николая Григорьевича Столетовых г. Владимир ул. Горького, д. 87 E-mail: tatyana.drabovskaya@yandex.ru, khorosheva@vlsu.ru*

### **Информационно-аналитическая поддержка модуля оценки ИТ-компетенций.**

На данный момент сфера информационных технологий является одной из ведущей как в жизни, так и в экономике. Она тесно связана со всеми социальными аспектами жизнедеятельности человека. Описанные факторы обуславливают повышенный спрос на ИТ специалистов и системы, призванные оценить их компетентность и профпригодность. Ориентированный на практический результат и овладение способностями и навыками, необходимыми для эффективного выполнения профессиональных функций и должностных обязанностей, компетентностный подход к оценке качества и развития образования предполагает разработку соответствующих механизмов реализации. «Единицей» измерения результатов образовательной программы и показательной характеристикой профессиональности становится «компетенция». Определение набора компетенций и их наполнение конкретными характеристиками (объемами знаний, умений, навыков, способностей и установок личности и др.) является базисом для построения соответствующей модели компетентности будущего бакалавра или магистра [1].

Требования к современному IT-специалисту весьма велики и быстро растут в связи с реализацией федеральных и региональных программ информатизации общества. В реально создавшихся сегодняшних условиях недостатки системы оценки компетенций ИТ специалистов могут быть частично устранены за счет стандартизации нормативных актов. Однако первый опыт показывает, что адекватная формализация компетенций ИТ сотрудника по различным направлениям остается непростой задачей.

Повышение сложности, вариативности программных систем приводит к росту количества компетенций, которыми должен обладать ИТ специалист для качественного выполнения поставленной задачи. Описанная ситуация подталкивает работодателей разрабатывать модели оценки компетенций специалистов или обращаться к уже существующим алгоритмам и системам. В государственный стандарт, регламентирующий и поддерживающий концептуальную эталонную модель, которая включает в себя набор пунктов, атрибутов и отношений. Стандарт может быть использован для распознания связи между понятиями, представленными в ITLET системах, таких как компетенции, знания, навыки, возможности, квалификация, успеваемость, и цели обучения.

Идея оценки ИТ-компетенций состоит в повышении квалификации работника ИТ сферы, посредством предоставления информационно-аналитической и научно-методической поддержки:

- работодателям и техническим директорам, для составления индивидуальных планов развития сотрудника, планирования нагрузки и заработной платы

- HR-специалистам, для оценки KPI кандидата на вакансию,

- сотрудникам, для отслеживания своего уровня профессиональных знаний и умений.

Интеллектуальная информационная система «Оценка ИТ-компетенций» необходима для информационно-аналитической поддержки ранжирования компетенций сотрудника по критериям «значимости» и состоит из модуля сбора и модуля обработки структурированных и неструктурированных данных.

Модуль сбора структурированных и неструктурированных данных подразумевает:

1. Автоматизированный поиск, сбор, фильтрацию из разных источников общедоступной информации по требуемым компетенциям:

- о перспективе развития тех или иных KPI,
- о наличии пересекающихся навыков в разных отраслях,
- об уровне заработной платы соответствующей набору компетенций,

- др.;

2. Извлечение данных для ранжирования.

Модуль обработки структурированных и неструктурированных данных подразумевает Ранжирование извлеченных данных по критериям «значимости»:

- уровень полученных компетенций для профессиональной деятельности,
- возможность трудоустройства в регионе,
- возможность карьерного и профессионального роста,

- и др.;

2. Построение общего (итогового) рейтинга компетенций ИТ специалиста.

Для ранжирования образовательных программ выбран метод анализа иерархий (МАИ), разработанный Саати – математический инструмент системного подхода к решению проблем принятия решений. МАИ не предписывает лицу, принимающему решение (ЛПР), какого-либо «правильного» решения, а позволяет ему в интерактивном режиме найти такой вариант (альтернативу), который наилучшим образом согласуется с его пониманием сути проблемы и требованиями к ее решению [3].

Информационно-аналитическая поддержка модуля оценки ИТ компетенций по критериям «значимости» «позволит, обеспечить высококвалифицированными кадрами потребности региона» [2].

#### **Литература**

1. И.П. Дудина, А.Н. Ярыгин Образовательная модель IT-специалиста [Электронный ресурс] – Режим доступа:<https://www.elibrary.ru/item.asp?id=18039068>

2. Хорошева, Е.Р. Аудит образовательных программ как инструмент развития системы внутренней оценки качества образования опорного университета региона, Управление экономическими системами / Е.Р. Хорошева, М.В. Якунина, А.А. Герасимов // Электронный научный журнал  $2017$   $N⊵12$ , URL: [http://uecs.ru/index.php?option=com\\_flexicontent&view=items&id=4697](http://uecs.ru/index.php?option=com_flexicontent&view=items&id=4697)

3. Саати, Т. Принятие решений. Метод анализа иерархий / Пер. с англ. — М.: Радио и связь, 1993.

### Егачев И.В.

*Научный руководитель: д. т. н., профессор, профессор каф. ИС Садыков С.С. Муромский институт (филиал) федерального государственного образовательного учреждения высшего образования «Владимирский государственный университет имени Александра Григорьевича и Николая Григорьевича Столетовых» 602264, г. Муром, Владимирская обл., ул. Орловская, 23*

#### **Исследование алгоритмов скелетизации изображений**

Одним из самых распространенных онкологических заболеваний женской части населения является рак молочной железы (РМЖ). Согласно статистике, в мире РМЖ встречается в 22,9%. В России РМЖ занимает первое место, ежегодно диагностируя рак у каждой 8 женщины. В зоне риска женщины после 40 лет. В возрасте до 40 лет распространенность РМЖ 0,3%, зато после 50 лет — 77% [1].

Рак молочной железы поддается лечению, и, чем раньше его начать, тем выше шансы на успех. Именно поэтому важную роль играет выявление опухоли на ранних стадиях. Даже при отсутствии жалоб, женщинам после 40 лет рекомендуется ежегодное обследование молочных желез – маммография.

Главное преимущество маммографии в том, что она позволяет увидеть изменения в ткани молочной железы еще до появления первых симптомов. Радиолог широко использует маммографию как инструмент диагностики и скрининга для выявления рака груди на ранней стадии. Это самый надежный метод раннего выявления рака груди, снижающий уровень смертности до 25%. Скрининговая маммография - непростая задача для рентгенологов, 10–30% поражений пропускаются при обычном обследовании. Точность и скорость можно повысить с помощью компьютерного маммографического анализа [2].

В докладе для оценки характера опухоли на маммографических снимках было предложено использование скелетизации объектов.

Скелетизация — это построение срединных линий (скелетов) объектов на изображениях. Описание объектов на изображении с помощью их скелетов имеет ряд преимуществ, и позволяет эффективно решить задачи цифровой дактилоскопии, распознавания текстов, обработки медицинских изображений, обработки изображений в биометрических системах и системах мониторинга. Особенностью такого представления является то, что оно позволяет более компактно представить объект, при этом подчеркиваются геометрические и топологические свойства объекта.

Оценка качества алгоритмов скелетизации производилась на основе следующих требований:

- полученный скелет должен соответствовать топологии объекта;

- каждому объекту на изображении должен соответствовать свой скелет с минимальным количеством разрывов;

- толщина скелета должна составлять один пиксель.

При изучении различных алгоритмов скелетизации были отобраны два алгоритма, кардинально отличающиеся друг от друга в способах построения скелета объекта:

- алгоритм Зонг-Суня;

морфологический метод.

Обязательным этапом для каждого способа скелетизации является приведение изображения в бинарный вид (пиксели только черного и белого цвета). В данном случае было применена адаптивная (локальная) бинаризация. Также для улучшения качества итогового результата были использованы операции морфологического открытия (сглаживание контура, удаления мелких незначительных деталей) и закрытия (заполнение узких разрывов и длинных углублений небольшой ширины).

Метод морфологической скелетизации объектов предполагает последовательное применение на изображении таких морфологических фильтров, как эрозия и дилатация [3].

Дилатация (морфологическое расширение) – свертка изображения или выделенной области изображения с некоторым ядром. Применение сводится к проходу шаблоном по всему

изображению и применению оператора поиска локального максимума, вызывая рост светлых областей на изображении.

Эрозия (морфологическое сужение) – обратная операция. Действие эрозии подобно дилатации, разница лишь в том, что используется оператор поиска локального минимума.

Последовательное использование вышеописанных операций производится до тех пор, пока толщина каждого сохранившегося узла скелета не будет равна одному пикселю.

Скелетизация Зонг-Суня [4] относится к классу итеративных параллельных алгоритмов, то есть значения пикселей, полученные на текущей итерации, используются при вычислении следующей итерации. Алгоритм включает в себя следующие блоки:

- бинаризация изображения;

- получение пикселей 8-ми связной области;

- удаление точек для юго-восточной границы и северо-западных угловых точек;

- удаление точек для северо-западной границы и юго-восточные угловые точки.

Его суть состоит в том, что изображение сканируется и для каждого черного пикселя изображения проводится анализ его 8-ми связной области, представленной в виде набора

бинарных переменных  $P_i$ , где  $P_i = 0$ , то есть пиксель имеет белый цвет и  $P_i = 1$  тогда, когда

пиксель черного цвета.

Реализация алгоритма проходит два прохода по всем пикселям в изображении. В результате, на этапе 1 происходит процесс удаления точек для юго-восточной границы и северо-западных угловых точек. Проход 2 удаляет точки для северо-западной границы, и еще юго-восточные угловые точки.

В конечном итоге, проведя сравнения между двумя исследуемыми способами создания скелета объектов изображения на основе тестовой выборки, были сформулированы следующие выводы:

- оба алгоритма повторяют топологию опухоли на маммограммах;

- изображения, полученные с помощью морфологического метода, составляет скелет выделяемого объекта с большим количеством разрывов;

- толщина скелета в некоторых участках изображений, обработанных морфологическим методом, составляет более 1 пикселя, что не обнаруживается при использовании алгоритма Зонга-Суня.

#### **Литература**

1. Выхристюк Ю.В., Ройтберг Г.Е., Дорош Ж.В., Карасева Н.В., Акобова Р.А. Профилактика развития рака молочной железы // Южно-Российский онкологический журнал. 2021;2(1):50-56.

2. Vikhe, Pratap & Thool, Vijaya. (2017). Detection and Segmentation of Pectoral Muscle on MLO-View Mammogram Using Enhancement Filter. Journal of Medical Systems. 41. 190. DOI: 10.1007/s10916-017-0839-8. Machine Vision Automated Visual Inspection: Theory, Practice and Applications /Jürgen Beyerer, Fernando Puente León, Christian Frese. — Springer, Berlin, Heidelberg, p. 465-519.

3. Морфологические преобразования // URL:https://intuit.ru/studies/courses/10621/ 1105/lecture/17989?page=4# (дата обращения 24.03.2021)

4. Zhang T., Suen C. A fast parallel algorithm for thinning digital patterns // Сommunications of the ACM. 1984. Vol. 27. №3. Р. 236-239.

Забавнов В.А., Сорокин И.А. *Научный руководитель: д.т.н.,профессор каф. ИСПИ Е.Р. Хорошева ФГБОУ ВО Владимирский государственный университет имени Александра Григорьевича и Николая Григорьевича Столетовых г. Владимир ул. Горьково, д. 87 e-mail: dragonrose53@gmail.com [sorokinivan670@gmail.com](mailto:sorokinivan670@gmail.com)*

### **Модель оценки профессиональных квалификаций в наноиндустрии**

Профессиональная деятельность всегда преследует определенную цель и предусматривает решение конкретных трудовых задач. Существует несколько определений понятия «профессиональная деятельность». Одно из определений, данное Г. Тюлеевой, заключается в следующем: «профессиональная деятельность – это деятельность человека по своей профессии и специальности в рамках определенной сферы и отрасли производства» [\[1\]](#page-15-0). По мнению С. Дружилова, «профессиональная деятельность — любая сложная деятельность, которая предстает перед человеком как конституированный способ выполнения чего-либо, имеющий нормативно установленный характер. Профессиональная деятельность является объективно сложной, поэтому она трудна для освоения, требует длительного периода теоретического и практического обучения» [\[2\]](#page-15-1).

Вне зависимости от формулировки понятия, профессиональная деятельность всегда выполняет определенные функции, основные из которых представлены на рис. 1.

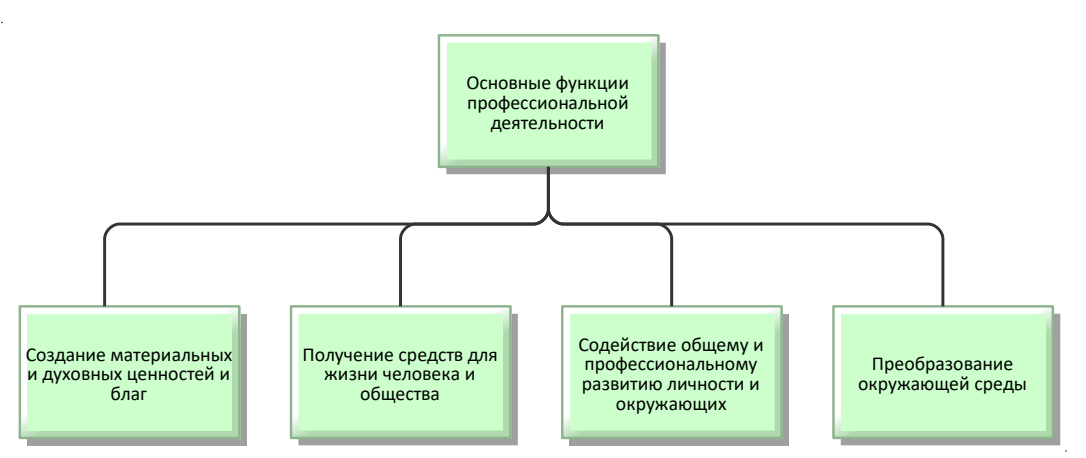

Рис. 1. Основные функции профессиональной деятельности

Высокие требования к квалификации специалистов нанотехнологического профиля и их динамичность вследствие быстрой смены технологий требуют необходимость разработки новых подходов к оценке квалификации [3].

Независимая оценка квалификации проводится в форме профессионального экзамена центром оценки квалификаций в порядке, установленном Правительством Российской Федерации (статья 4, Федерального закона N 238-ФЗ «О независимой оценке квалификаций» от 03.07.16). Пройти экзамен в системе независимой оценки квалификаций в наноиндустрии можно в «Совете по профессиональным квалификациям в наноиндустрии» (https://spknano.ru/).

Можно выделить следующие значимые принципы оценивания квалификации в наноиндустрии:

1) независимость оценки: оценка производится представителями профессионального сообщества, обладающие высокой квалификацией в определенной профессиональной деятельности;

2) комплексный характер оценивания: квалификация оценивается комплексно, в условиях профессиональной деятельности или максимально приближенных к ней [4];

3) объективность оценивания: оценивание независимыми экспертами на основе значимых критериев для качества выполнения деятельности;

4) этапность оценивания: экзамен включает теоретическую и практическую часть, где теоретическая часть является допуском к практической части.

При проведении профессиональных экзаменов с участием студентов в 2016-2018 г.г. центры оценки квалификации (ЦОК) и экзаменационные центры (ЭЦ) наноиндустрии столкнулись с особенностями квалификаций специалистов наноиндустрии, обусловленными требованиями профессиональных стандартов, учитывающих высокую технологичность производства отрасли (в их числе наличие в описаниях квалификаций трудовых функций, выполнение которых возможно только при наличии опыта работа на производстве, в том числе связанных с обеспечением безопасности производства; достаточно сложные оценочные средства при оценке квалификации специалиста наноиндустрии). Поэтому более активное вовлечение в национальную систему квалификаций студентов образовательных организаций может быть достигнуто путем обеспечения возможности прохождения студентами полноценной процедуры или элементов профессионального экзамена в процессе обучения или в ходе промежуточной или итоговой аттестации [3].

Процедура экзамена проводится с использованием адаптированных оценочных средств в соответствии с Правилами проведения центром оценки квалификаций независимой оценки квалификации в форме профессионального экзамена.

Модель оценки профессиональных квалификаций в наноиндустрии включает: профессиональный экзамен «Вход в профессию» с использованием адаптированных оценочных средств для студентов-соискателей; интеграцию адаптированных оценочных средств для проведения профессионального экзамена «Вход в профессию» в текущий контроль и промежуточную аттестацию обучаемых по нанотехнологичным и связанным с ними высокотехнологичным направлениям; профессиональный экзамен специалистов в системе независимой оценки квалификаций в наноиндустрии.

Оценка профессиональных квалификаций в настоящее время выступает одним из важных инструментов управления персоналом, т.к. даёт возможность не только подтвердить уровень профессиональных компетенций персонала и обозначить перспективы профессионального и карьерного роста [5], но и оценить соискателей-выпускников на соответствие основным требованиям квалификации специалистов в целях более «мягкого» выхода на рынок труда.

#### **Литература**

<span id="page-15-0"></span>1 Тюлеева Г.В. Формирование готовности будущих специалистов среднего звена к профессиональной деятельности на основе межпредметных связей // Современные научные исследования и инновации. 2012.  $N_2$  [Электронный ресурс]. [URL:http://web.snauka.ru/issues/2012/01/6660](http://web.snauka.ru/issues/2012/01/6660) (дата обращения:07.04.2021)

<span id="page-15-1"></span>2 Дружилов С.А. Психология профессионализма. — Харьков: Гуманитарный Центр, 2011. — С. 34. — 296 с. — ISBN 978-966-8324-74-1

3 Ионов, С.А. Активное вовлечение студентов в национальную систему квалификаций через профессиональные экзамены «вход в профессию» [Текст] / С.А. Ионов, О.А. Крюкова, В.Н. Фищев, Ю.И. Шляго // Основные аспекты внедрения стандартов нового поколения. Сборник трудов XLVI межвузовской научно-методической конференции. – Санкт-Петербург, 2019 – С. 79- 85.

4 Ефимова С.А. Проблемы компетентностно-ориентированного оценивания прикладных квалификаций.. Образование и наука. 2017;19(5):120-137. [https://doi.org/10.17853/1994-5639-](https://doi.org/10.17853/1994-5639-2017-5-120-137) [2017-5-120-137](https://doi.org/10.17853/1994-5639-2017-5-120-137)

5 Г. Н. Фомицкая. Современные подходы к реализации независимой оценки профессиональных квалификаций. / Педагогический ИМИДЖ. 2019. Т. 13. № 3 (44). С. 452– 464. DOI: 10.32343/2409-5052-2019-13-3-452-464

Корнилов С.М.

*Научный руководитель: д.т.н. профессор каф. ИСПИ Хорошева Е.Р. Федеральное государственное бюджетное образовательное учреждение высшего образования "Владимирский государственный университет имени Александра Григорьевича и Николая Григорьевича Столетовых" 600000, г. Владимир, ул. Горького, д.87 Email: ckornilov97@mail.ru*

### **Актуальность проектирования системы анализа безопасности городского движения**

Одной из перспективных задач, решаемых с помощью информационных технологий, является организация и управление транспортными потоками. Актуальность данной задачи обусловлена возросшим, в последнее время, городским трафиком, как следствие возросшего количества транспортных средств, представляющим собой существенную нагрузку на текущую инфраструктуру [1]. Некоторые страны разработали свои системы, примерами которых являются австралийская SCATS [2] (Sydney Coordinated Adaptive Traffic System) и построенная на её основе сингапурская GLIDE [3]. Однако следует отметить, что данные системы осуществляют лишь управление потоками. Решить такую задачу может разработка информационной системы анализа безопасности городского дорожного движения. В таких системах не предусмотрен мониторинг ДТП. Для полноценной работы системы необходимо наличие данных. Система должна на основе данных о ДТП отображать их на карте в соответствии с их координатами. Следовательно, к таким данным предъявляются определённые требования – в свою очередь данные должны соответствовать заданным критериям достоверности адекватности объективности точности и полноты информации. На данный момент в России такие данные в открытом доступе предоставляет официальный сайт ГИБДД России. Так как сведения о дорожно-транспортных происшествиях заполняются и вводятся в базу данных сотрудниками данного ведомства, то релевантность таких данных очень высока. Поэтому, для выгрузки данных необходимо провести интеграцию разрабатываемой системы и сервиса ГИБДД.

Интеграция данных – это объединение разнородной информации из разных источников в единую базу данных для представления в унифицированном виде. Осуществление такой задачи осуществляется с помощью нескольких способов. В данном случае использован сервисный подход. Выбор сервис-ориентированной архитектуры (SOA) обусловлен наличием внешнего сервиса, а соответственно, распределённым подходом к созданию системы. Дело в том, что для интеграции данных в SOA нет необходимости в сложном программном обеспечении и наличие данных в одной среде. Данные остаются у владельцев, а их нахождение может быть неизвестно. Обмен информации происходит с помощью веб-служб, взаимодействующих по протоколу SOAP или REST, сами системы же остаются независимы друг от друга. Так как сервис ГИБДД – это весьма сложная и закрытая система, интеграция другим методом будет куда сложнее и дольше.

На стороне сервиса ГИБДД данные о дтп представляют собой структурированные карточки с определённым форматом и набором информации о происшествии. Для работы системы необходима только часть из них. Необходимо описать модель данных для интеграционного слоя между системами. Диаграмма классов представлена на рисунке 1.

На данной модели изображены 4 класса. Главный родительский класс Accident представляет собой описание основных данных о карточке ДТП, таких как дата, время, количество участников, номер карточки. Дочерний класс infoDtp описывает подробную информацию о ДТП такие как геотег, состояние погоды, дорожного полотна, адреса и тд., а также является родительским классом для ts info. Ts info описывает основную информацию о транспортных средствах участвующих в дтп и является родительским классом для ts\_uch который описывает подробную информацию о участниках в ДТП. Такое разделение основного класса Accident обусловлено тем, что infoDtp, ts info и ts uch представляют собой атрибут типа object, со своими собственными полями.

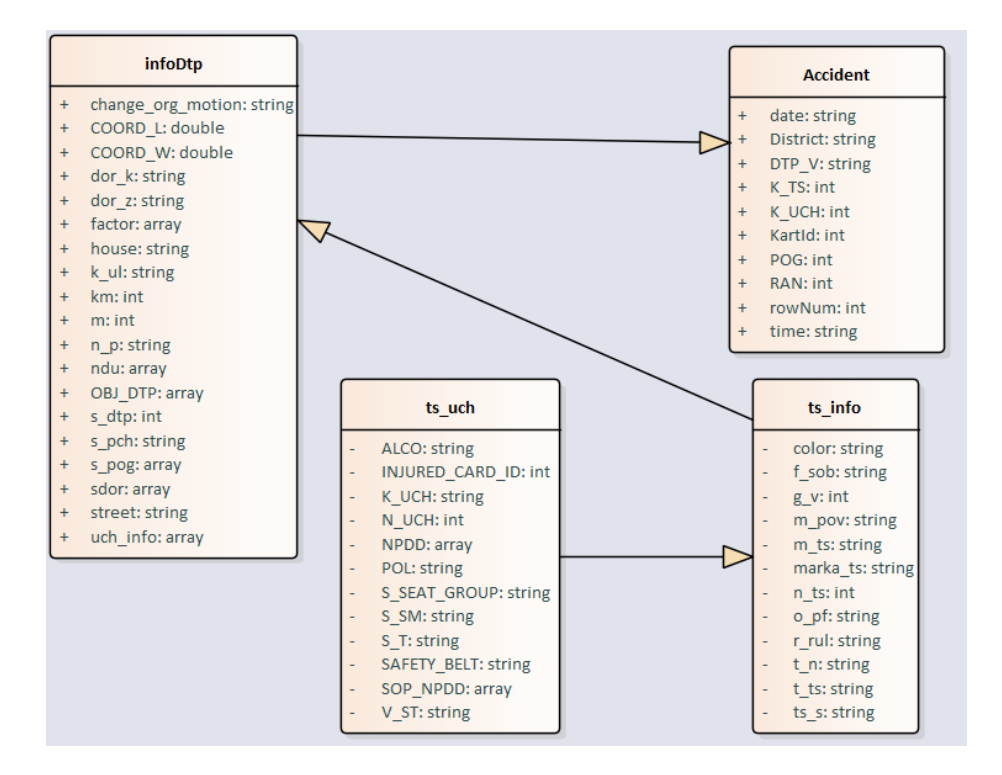

Рис 1. – Диаграмма классов слоя интеграции

Данное решение было выбрано сервисом ГИБДД для лучшей структуризации и работы с данными, так как количество участников в ДТП может быть несколько, для чего их выделили в отдельных класс. Данная модель показывает, какие данные получает система от сервиса. Так же стоит обратить внимание на типы атрибутов. К примеру, поля даты и времени передаются в виде string, а не в date и time, а также некоторые поля представляют собой массив. Для корректной передачи данных необходимо провести преобразования данных к виду, которые представлены на диаграмме классов системы.

#### **Литература**

1. С.М. Корнилов. Мониторинг транспортных потоков в автоматизированных системах управления дорожным движением // Дни науки студентов Владимирского государственного университета имени Александра Григорьевича и Николая Григорьевича Столетовых. Сборник материалов заочных научно-практических конференций. 2020 г. С.302-307

2. Sock-Yong PHANG (March 2004), "Road Congestion Pricing in Singapore: 1975- 2003", Transportation Journal, 43 (2): 16–25, ISSN 0041-1612 [Электронный ресурс]. – URL: https://ink.library.smu.edu.sg/soe\_research/117/ (дата обращения 03.04.21)

3. Sydney Coordinated Adaptive Traffic System. How SCATS works. [Электронный ресурс]. – URL: https://www.scats.com.au/how-scats-works.html (дата обращения 03.04.21)

Красовитова В.Р. *Научный руководитель: к.т.н. С. В. Комкова Муромский институт (филиал) федерального государственного образовательного учреждения высшего образования «Владимирский государственный университет имени Александра Григорьевича и Николая Григорьевича Столетовых» 602264, г. Муром, Владимирская обл., ул. Орловская, 23 cr.vlada@yandex.ru*

#### **Разработка мобильного приложения для веб – студии по заказу дизайна**

На сегодняшний день практически во всех крупных и небольших организациях присутствует автоматизация различных процессов и действий. Сегодня время процветания информационных технологий, и на сегодняшний день, мобильное приложение способно увеличить продажи компании, потому что оно будет служить как средство для привлечения и удержания клиентов.

После «интернет-революции», наступила эра «мобильных технологий». Именно сейчас уже пришло время использовать новые эффективные инструменты, который так внезапно ворвались в наш мир, вместе с совершенно новыми мобильными устройствами. Речь о мобильных приложениях.

15 лет назад, компании, предлагали владельцам бизнеса создать свои сайты, потому что, владельцы определенных ниш, едва получали заказы. Сегодняшний бизнес, без собственного сайта, представить невозможно. Все компании, которые заранее позаботились об этом инструменте, имеют сейчас успех.

Вопросы автоматизации обязаны рассматриваться организацией как инвестиция денежных средств, которые в итоге принесут отдачу в виде улучшения управляемости, повышение эффективности производства, уменьшение разных издержек и периода оборачиваемости денежных средств. Важность автоматизации можно сравнить с увеличением мощностей организации.

Задачей является автоматизация и упрощение работы организации с клиентами. Необходимо создать мобильное приложение для удобного и эффективного общения с клиентами, где будут реализованы такие функции, как:

- − Калькулятор примерной расчётной стоимости интересующей услуги;
- − Портфолио организации;
- − Чат дизайнера с клиентами;
- − Авторизация в системе;
- − Информация об организации;

Сегодня значительная часть взаимодействий клиентов с бизнесом проходит через интернет. Денежные переводы, подписание договора, общение заказчика с исполнителем, просмотр портфолио компании, и т. д. — это все можно сделать благодаря интернету, сайтам и мобильным приложениям. Это программное средство, было создано специально для того, чтобы автоматизировать все эти процессы.

Разрабатываемое приложение «Дизайн Студия», позволит избавить сотрудников и клиентов от рутинной работы с бумажным носителем. Точнее, будет произведен процесс автоматизации работы сотрудников студии дизайна.

Будущий программный продукт будет использовать базу данных, которая включает в себя таблицы представлений, которые будут созданы в ходе создания и разработки мобильного приложения.

В качестве интегрированной среды разработки программного продукта, была выбрана среда разработки Microsoft Visual Studio Code. Он поддерживает ряд языков программирования, подсветку синтаксиса, IntelliSense, рефакторинг, отладку, навигацию по коду, поддержку Git и другие возможности. Взаимодействие с СУБД и создание базы данных реализуется в облачном представление базы данных FireBase.

Мальцева Е.И. *Научный руководитель - к.т.н., доц. каф ИСПИ Г.Е. Монахова Владимирский государственный университет имени А.Г. и Н.Г. Столетовых (ВлГУ) 600000, г. Владимир, ул. Горького, 87 kat.malceva@yandex.ru*

#### **Обзор методов визуализации данных социальных сетей**

В современном мире нас окружает огромное количество информации, с чем связано повышение интереса к такому вопросу, как визуализация данных.

Такой резкий скачок к потреблению визуальной информации связан с тем, что сознание не способно успеть воспринять, отсортировать и проанализировать весь поток информации [1]. Визуально представленная информация более привычна и понятна человеческому глазу, с помощью нее можно быстро донести любые мысли и идеи.

Социальные сети представляют собой огромный набор разнородных данных, и, соответственно, широкие возможности для визуализации. В октябре 2020 года число активных авторов в социальных медиа в России составило 64 млн. Авторы написали более 1,2 млрд публичных сообщений (постов, репостов и комментариев) [2].

Существуют различные способы получения данных из социальных сетей, и основным из них является использование API. С их помощью можно получать данные из таких популярных социальных сетей, как ВКонтакте, Instagram, Twitter и т.д.

С ростом востребованности области визуализации данных появляется необходимость в ориентировании среди многообразия доступных методов [3]. Выбор метода визуализации не так прост. Одну и ту же информацию можно представить по-разному, используя те или иные средства. Однако для того, чтобы визуализация выполняла свою функцию представления информации в простом и доступном для восприятия виде, необходимо придерживаться различных правил. Например, необходимо сделать так, чтобы при взгляде на визуальное представление информации можно было сразу выявить закономерности в исходных данных и принимать на их основе решения.

Экономист, специалист по визуализации данных и презентациям Джон Швебиш сформулировал четыре основных принципа визуализации [4]:

1) Ясность данных: не стоит перегружать схемы лишней информацией — лучше пусть ее будет меньше, но данные будут проверенными и понятными;

2) Меньше визуального шума: необходимо избегать темных или тяжелых линий сетки, лишних иконок и меток, большого количества текста, теней и градиентов, чрезмерного объема;

3) График и текст — единое целое: необходимо, чтобы графики и текст дополняли друг друга;

4) Характеристики, которые можно определить сразу: некоторые визуальные характеристики, такие как форма и контраст, мы можем заметить и определить сходу, не особо всматриваясь в изображение, поэтому с их помощью стоит выделять какие-либо важные данные на фоне других.

Выбор того или иного метода визуализации во многом зависит от поставленной задачи и от характера набора данных.

- В качестве наборов данных можно выделить следующие:
- ־ массив данных;
- ־ социальный граф (хранит информацию об узлах и соединяющих их ребрах);
- ־ карта (отличительным признаком является наличие географических координат).

Говоря о задачах визуализации, то есть о том, с какой целью данные визуализируются, обычно выделяют следующие цели [5]:

- ־ сравнить показатели;
- ־ показать распределение данных;
- ־ показать структуру (состав);
- ־ проследить взаимосвязь между показателями.

Рассмотрим несколько примеров. Среди двухмерных средств для визуализации массивов данных наиболее широко известны:

1) Линейный график - помогает отобразить тенденцию, передать изменения какого-либо признака во времени (графики строятся по осям X и Y и показывают зависимость данных друг от друга, при этом для сравнения нескольких рядов чисел графики наносятся на одни и те же оси координат);

2) Гистограммы - применяются для сравнения значений в течение некоторого периода или же соотношения величин;

3) Горизонтальные столбиковые диаграммы - обычно используются, когда нужно сравнить большое количество показателей или визуально выделить явное превосходство одного из них;

4) Круговые диаграммы - используют, если необходимо отобразить соотношение частей и целого, т.е. для анализа состава или структуры явлений;

5) Диаграммы рассеяния - используются для выявления корреляции между двумя переменными;

6) Пузырьковые диаграммы - используются для сравнения и отображения взаимосвязей между разными переменными с помощью их местоположения и пропорций (часто используется для анализа паттернов и поиска корреляций);

7) Тепловые карты — графическое представление данных, где индивидуальные значения в таблице отображаются при помощи цвета, что можно использовать как для определения взаимосвязей между данными, так и для демонстрации изменений данных за определенный период времени (если один из рядов или столбцов содержит временные интервалы);

8) Потоковые графики - отображают изменения данных разных категорий во времени с помощью плавных, взаимосвязанных форм, которые чем-то напоминают течение реки, благодаря чему эстетичны и более приятны для восприятия.

Для визуализации связей между пользователями социальной сети чаще всего используют социальные графы. Социальный граф — граф, узлы которого представлены социальными объектами, такими как пользовательские профили с различными атрибутами (например, имя, день рождения, родной город), сообщества и так далее, а рёбра — социальными связями между ними. Также можно использовать диаграмму Венна – это диаграмма, которая визуально отображает все возможные логические отношения множеств, каждое из которых, как правило представлено окружностью. Другие примеры - хордовая и неленточная хордовая диаграммы.

При визуализации геолокационных данных обычно используют карты, такие как пузырьковая карта (удобна для сравнения пропорциональных значений в разных географических регионах), фоновая картограмма (используется для разделения по географическим областям или регионам, выделенным разным цветом в соответствии с переменными данными), карта взаимосвязей (используются для отображения взаимосвязей и взаимоотношений в пределах географический территорий), точечная карта (показывает распределение данных по географическим регионам).

Таким образом, методов визуализации существует очень много и выбор конкретного метода зависит от решаемой задачи и имеющихся в распоряжении данных.

### **Литература**

1) Борисов, Е. Е. Визуализация как актуальное направление распространения информации / Е. Е. Борисов. — Текст : непосредственный // Молодой ученый. — 2019. — № 22 (260). — С. 611-614. — URL[: https://moluch.ru/archive/260/59960/](https://moluch.ru/archive/260/59960/)

2) Черный, В. Социальные сети в России: цифры и тренды, осень 2020 / В. Черный — URL: <https://br-analytics.ru/blog/social-media-russia-2020/>

3) Северино, Р. Каталог визуализации данных / Р. Северино — URL: <https://datavizcatalogue.com/RU/index.html>

4) Визуализация данных: способы, инструменты, полезные ссылки — URL: [https://blog.adn.agency/article/vizualizatsiya\\_dannykh\\_sposoby\\_instrumenty\\_poleznye\\_ssylki](https://blog.adn.agency/article/vizualizatsiya_dannykh_sposoby_instrumenty_poleznye_ssylki)

5) Иванова, А., Чаусова, А., Миргородская, О. Визуализация данных: основные правила, полезные приемы и инструменты / А. Иванова, А. Чаусова, О. Миргородская — URL: <https://www.owox.ru/blog/articles/data-visualization/>

Маньков И.Р.

*Научный руководитель: к.т.н., доцент, декан ФИТ С.А. Щаников Муромский институт (филиал) федерального государственного образовательного учреждения высшего образования «Владимирский государственный университет имени Александра Григорьевича и Николая Григорьевича Столетовых» 602264, г. Муром, Владимирская обл., ул. Орловская, 23 E-mail: mankov.98@mail.ru*

# **Оптимизация аппаратной реализации нейросетевых алгоритмов распознавания заболеваний молочных желез по маммографическим снимкам**

Современные технологии в медицине развиваются так же стремительно, как и в любой другой области человеческой деятельности. Диагностирование заболеваний также не стоит на месте. Одними из средств помогающих врачам проводить диагностику являются маммограф и создаваемые им маммограммы.

Маммография является наиболее эффективным методом диагностики злокачественных образований молочной железы. Достоверность маммографии в сочетании с физикальными методами обследования достигает 96%. В данной работе будет рассмотрен один из способов диагностирования заболеваний молочной железы с помощью векторов текстурных признаков и искусственной нейронной сети (ИНС).

Для формирования векторов признаков будут использоваться статистические моменты пространственного распределения второго порядка, которые также называются текстурными признаками Харалика. В данной работе выбраны двадцать пять текстурных признаков. Для вычисления численных значений признаков требуется сначала найти матрицу совместных вхождений уровней серого или GLCM. Для её получения изображение переводится в градиент серого и проходя по всей матрице заносим количество вместе стоящих пар уровней серого.

Так как каждый признак вычисляется для матрицы GLCM, повернутой на 0̊, 45̊, 90̊ и 135̊, соответственно и количество признаков для одного снимка будет в четыре раза больше и будет равно ста. Для матрицы 0̊ уровни сравниваются по горизонтали, для 45̊ уровни сравниваются по побочной диагонали, для 90̊уровни сравниваются по вертикали, а для 135̊уровни сравниваются по главной диагонали.

В итоге получается четыре матрицы GLCM размерностью 256 на 256 элементов. Как правило, полученную матрицу GLCM приводят к нормализованной матрице, каждый элемент которой вычисляется согласно формуле 1.

$$
P_n(i,j) = \frac{P(i,j)}{S}_{n}(1)
$$

где P(i,j) – элемент матрицы P, содержащий количество случаев соседнего расположения пикселей с уровнями серого i и j;

S – сумма всех элементов матрицы P.

Дальше по полученным данным рассчитываются сами признаки. После нахождения всех признаков проводится нормализация. Нормализацию решено делать от максимального в обучающей выборке. То есть будем находить наибольшее значение среди признака в выборке и делить на этот коэффициент все соответствующие признаки. При необходимости также проводят выбор признаков (feature selecting).

Feature selecting – это отбор признаков для машинного обучения. Были выбраны следующие методы отбора признаков:

1. Метод отбора признаков связанный с их коллинеарностью, т.е. сильной корреляцией двух признаков между собой. Для ИНС этот параметр очень критичен так, как приводит к снижению производительности обобщения её данных из-за высокой дисперсии и меньшей интерпретируемости модели. В данном методе находятся коллинеарные предикторы на основе

значения коэффициента корреляции и для каждой пары определяется один признак, который удаляется.

2. Метод для нахождения признаков с низкой важности основан на предыдущем, но в нём находятся значения с наименьшей важностью и не влияющие на вклад в заданном проценте от общего.

3. Исключение константных признаков.

После всех преобразований формируется обучающая выборка для ИНС. На входные нейроны поступают полученные признаки, а на выходе мы получаем ответы от трёх нейронов. На основании этих данных и делается вывод о типе заболевания изображенного на маммографическом снимке (1 нейрон — киста, 2 нейрон — рак, 3 нейрон — фидоаденома). На программном уровне ИНС реализуется с применением языка программирования Python.

Для технической реализации обученной нейронной сети с обеспечением заданной точности и надежности функционирования, но с меньшими аппаратными затратами и временем получения результата по сравнению с универсальным вычислителем, на первом этапе планируется использование микрокомпьютера MB 77.07. Это одноплатный компьютер на процессоре К1879ХБ1Я. Система построена на основе двух процессорных ядер — ARM11 (ARM1176JZF-S) и дополнительного DSP-процессора оригинальной архитектуры NeuroMatrix, который входит в блок декодирования аудиосигналов. Рабочая частота ARM-процессора — 324 МГц (и DSP — тоже). Применение такой элементной базы позволит организовать векторно-матричное умножение параллельно всего за несколько тактов.

На втором этапе планируется техническая реализация ИНС с применением нового вида аппаратных средств на базе мемристивных устройств [11]. Результаты тестирования производительности таких устройств [11] позволяют сделать вывод о их перспективности в области решения задач искусственного интеллекта. Авторами доклада разрабатывается вариант аппаратной реализации ИНС на базе отечественных мемристоров, производимых в ННГУ им. Н.И. Лобачевского [12].

Работа выполнена при поддержке гранта РФФИ №19-07-01215 и Стипендии Президента РФ СП-5411.2021.5.

### **Литература**

1. Садыков С.С., Буланова Ю.А., Захарова Е.А. Автоматизированная обработка и анализ маммографических снимков, – Изд-во ВлГУ, 2014. – 208 с.

2. Гайдель А.В., Первушким С.С. Исследование текстурных признаков для диагностики заболеваний костной ткани по рентгеновским изображениям // Компьютерная оптика – 2013. – Т.37, №1. –С. 113-119.

3. Vapnik V. The Nature of Statistical Learning Theory, – Springer, 2000. – 314p.

4. AI с Python – Нейронные сети [Электронный ресурс] // URL: https://coderlessons.com/tutorials/python-technologies/izuchit-iskusstvennyi-intellekt-s-python/ai-spython-neironnye-seti (дата обращения:20.05.2020).

5. Рашид Т. Создаем нейронную сеть, – Даиалектика, 2019. – 269 с.

6. Киста Большая медицинская энциклопедия: [Электронный ресурс] // URL: https://бмэ.орг/index.php/КИСТА (дата обращения: 20.05.2020).

7. Рак Большая медицинская энциклопедия: [Электронный ресурс] // URL: https://бмэ.орг/index.php/РАК (дата обращения: 20.05.2020).

8. Фиброаденома Большая медицинская энциклопедия: [Электронный ресурс] // URL: https://бмэ.орг/index.php/ФИБРОАДЕНОМА (дата обращения: 20.05.2020).

9. Н.А.Лагунов, А.С. Якшин Обобщенная схема реализации сверточной нейронной сети на аппаратной платформе NeuroMatrix // Математическое моделирование в управлении, науке и технике - 2013 - Стр. 85-89

10. Черников В., Виксне П., Шелухин А., Шевченко П., Панфилов А., Косоруков Д., Черников А. Семейство процессоров обработки сигналов с векторно-матричной архитектурой от NeuroMatrix // Компоненты и технологии -2006. -№ 8 - Стр. 77-78.

11. Mikhaylov, Alexey, et al. "Neurohybrid memristive CMOS-integrated systems for biosensors and neuroprosthetics." Frontiers in neuroscience 14 (2020): 358.

12. Filatov D. et al. Noise-induced resistive switching in a memristor based on ZrO2(Y)/Ta2O5 stack. Journal of Statistical Mechanics Theory and Experiment. 2019. 124026. 10.1088/1742-5468/ab5704.

Митрофанова К.Р.

*Научный руководитель: к.т.н., доц. каф. ИС Варламов А.Д. Муромский институт (филиал) федерального государственного образовательного учреждения высшего образования «Владимирский государственный университет имени Александра Григорьевича и Николая Григорьевича Столетовых» 602264, г. Муром, Владимирская обл., ул. Орловская, 23 Mitrofanovaksenia53@gmail.com*

## **Разработка системы расчета диаметра компьютерной сети на основе ее графовой модели**

В последнее время компьютеры и компьютерные сети очень активно используются во всех сферах человеческого общества. Они играют важную роль в жизни любого современного человека. Глобальные и локальные сети широко используются для обмена информацией между людьми. Компьютеры помогают в решении огромного количества важных задач любой сложности, поэтому от работы компьютерных сетей зависит эффективность работы любой компании, организации, учреждения.

В свою очередь очень важно правильно организовать работу сети. Для этого перед построением каждой локальной сети выполняются работы по ее проектированию и анализу качества функционирования. Для создания корректной Ethernet-сети нужно соблюсти множество ограничений, но на практике выполняют только наиболее жесткие. Общеизвестны следующие минимальные требования, которым должны удовлетворять локальные сети:

- количество узлов в сети не должно превышать 1024;

- количество концентраторов (повторителей) между двумя любыми станциями сети не должно превышать 4;

- наибольшая длина любого сегмента не должна превышать значения, которое определяется стандартом физического уровня;

- время двойного оборота сигнала между двумя самыми удаленными друг от друга станциями (диаметр сети) не должно превышать определенное число битовых интервалов (зависящее от типа сети).

Среди перечисленных ограничений наибольшую сложность оценивания имеет диаметр сети, поэтому актуальна задача автоматизации его расчета.

Исходными данными для вычислений является структура сети в виде графа, узлами которого являются сетевые устройства и хосты, а дуги графа отражают наличие сетевого кабеля между устройствами. Разрабатываемая информационная система должна находить самый длинный путь в графе и рассчитывать время двойного оборота между устройствами этого пути.

Для реализации системы были разработаны два алгоритма.

Алгоритм расчета диаметра компьютерной сети на основе ее графовой модели состоит из следующих шагов:

1. Диаметру сети присваивается 0.

2. Определяется предельно допустимое значение диаметра, зависящее от типа сети.

3. Попарно перебираются все узлы сети.

4. Находится время двойного оборота между текущей парой узлов. Если найденное время двойного оборота превышает диаметр сети, то диаметру сети присваивается найденное время двойного оборота и запоминаются текущие два узла.

5. Если диаметр сети превышает предельно допустимое значение, то выполняется переход в пункт 6, иначе выполняется переход в пункт 7.

6. Выводится сообщение о том, что диаметр сети превышает предельно допустимого значения.

7. Поиск и вывод маршрута между наиболее удаленными друг от друга узлами.

В составе описанного алгоритма (пункт 4) содержится еще один алгоритм для нахождения времени двойного оборота между парой узлов. Он состоит из следующих этапов:

1. Находится минимальный путь в графе между двумя найденными наиболее удаленными друг от друга узлами.

2. Выполняется перебор вершин, входящих в этот путь (каждой вершине соответствует некоторое устройство компьютерной сети).

3. Находится суммарная задержка всех устройств найденного пути.

4. Вычисляется суммарная задержка всех сегментов, входящих в этот путь.

5. Рассчитывается время следования пакета по маршруту путем сложения суммарной задержки устройств и суммарной задержки сегмента.

6. Находится время двойного оборота путем умножения времени следования пакета на 2.

Системы расчета диаметра компьютерной сети на основе ее графовой модели была разработана с использованием интегрированной среды разработки Microsoft Visual Studio. При разработке системы реализован доступный пользователю интерфейс. Было проведено тестирование системы, которое показало ее корректность.

#### **Литература**

1. Кузин, А.В. Компьютерные сети: Учебное пособие / А.В. Кузин.. - М.: Форум, НИЦ Инфра-М, 2013. - 192 c.

2. Кузьменко, Н.Г. Компьютерные сети и сетевые технологии / Н.Г. Кузьменко. - СПб.: Наука и техника, 2013. - 368 c.

3. Максимов, Н.В. Компьютерные сети: Учебное пособие / Н.В. Максимов, И.И. Попов. - М.: Форум, 2017. - 320 c.

4. Астахова, И.Ф. Компьютерные науки. Деревья, операционные системы, сети / И.Ф. Астахова и др. - М.: Физматлит, 2013. - 88 c.

5. Олифер, В. Компьютерные сети. Принципы, технологии, протоколы: Учебник / В. Олифер, Н. Олифер. - СПб.: Питер, 2016. - 176 c.

### Миханов А.В.

*Научный руководитель: к. т. н., доц. каф. ИС Подгорнова Ю.А. Муромский институт (филиал) федерального государственного образовательного учреждения высшего образования «Владимирский государственный университет имени Александра Григорьевича и Николая Григорьевича Столетовых» 602264, г. Муром, Владимирская обл., ул. Орловская, 23*

#### **Исследование алгоритмов сегментации для выделения дефектов на сварных швах**

Сегментация изображения — это разбитие пикселей по определенным группам или классам, каждая из которых имеет свои уникальные характеристики и параметры такие как яркости, расположение пикселей относительно центроидов и тому подобное. В этой области разработано огромное количество разнообразных алгоритмов.

Сегментация используется в таких областях, как:

- − компьютерное зрение;
- − выделение необходимых элементов на фото снимках;
- − выделение злокачественных образований на рентгеновских медицинских снимках;
- − выделение сварных дефектов сварных соединений на рентгеновских снимках;
- − распознавание текста на изображениях;
- − считывание штрих-кодов;
- − распознавание объектов на изображении;
- − удаление мелких объектов с изображений для улучшения обучение нейронных сетей.

Целью данной работы является исследование алгоритмов сегментации для выделения дефектов на сварных швах.

В качестве исследуемых алгоритмов были использованы самые популярные и самые действенные алгоритмы сегментирования как медицинских рентгеновских снимков, так и рентгеновских снимков сварных соединений металлов, такие как:

− К-средних – алгоритм, разбивающий элементы изображения на некоторое количество кластеров k. В процессе выполнения, К-средних минимизирует среднеквадратичное отклонение пикселей в каждом кластере [1,5];

− Глобальный порог – алгоритм, устанавливающий общий порог для всего изображения. По значению порога выполняется разделение изображения на передний план и задний фон;

− Адаптивный порог - алгоритм, разбивающий все изображение на небольшие матрицы. В каждой матрице изображения выполняется поиск пикселя с максимальным значением яркости. И все пиксели, близкие к значению яркости максимального пикселя, выделяются белым, иначе это пиксели фона и они закрашиваются черным [4];

− Метод Оцу - это алгоритм, который дробит изображения на два класса: полезные и фоновые пиксели. Алгоритм автоматически находит такой порог, чтобы внутри классов дисперсия была минимальна;

− Алгоритм C-средних – это метод нечёткой кластеризации. Он позволяет разбить имеющиеся элементы на заданное число нечётких множеств k. Метод нечеткой кластеризации формирует вероятностную матрицу принадлежности каждого пикселя к определенному классу. Чем ближе центроид к пикселю, тем больше вероятность принадлежности пикселя к тому сегменту;

− Алгоритм паукообразных обезьян – это новейший алгоритм, работающий на основе роевого интеллекта. Создан данный алгоритм после наблюдения за поведением паукообразных обезьян. Данный алгоритм автоматически находит количество кластеров, а потом выполняет сегментирование изображение [3].

- 1. Ищет пиксель.
- 2. Оценивает расстояние до него.
- 3. Пиксель либо получает цвет кластера или нет.
- 4. Пересчет центра кластера.

− Выращивание полигонов. Этот подход к сегментации исследует соседние пиксели начальных точек роста семян и определяет, следует ли добавить в область пиксели или нет.

Надежность эксплуатации сварных соединений зависит от их соответствия стандартам, в которых описаны все параметры сварных швов, которые обеспечивают надежность сварных соединений. При каких-либо отклонениях от установленных стандартов могут возникать повреждения, которые приведут к дальнейшему разрушению сварных соединений.

Рассмотрим следующие виды дефектов сварных соединений:

− шлаковые включения - это включения в сварном шве, заполненные неметаллическими веществами, которые не успели подняться на поверхность соединения до кристаллизации [2];

− поры – это дефект, представляющий газовые полости. Поры чаще всего имеют сферическую форму. Они могут находиться в любой части шва по одиночке или даже группами, которые образуют целые линии пор, которые возникают при кристаллизации металла, пересыщенного газами в своем составе. Основными причинами появления данных дефектов являются: плохая очистка свариваемых кромок от ржавчины, масел, различных загрязнений и повышенное содержание углерода в основном и присадочном материалах [2];

− несплавление или непровар - это дефект, представляющий из себя несплавления в сварном соединении из-за неполного расплавления кромок между двумя металлическими объектами [2];

− трещины – дефект в виде межкристаллического разрушения металла в месте сварного шва, который часто появляется в соединениях из углеродистых легированных сталей, если при сварке происходит частичная или полная закалка. При образовании трещины дефект устраняется ремонтом сварного соединения [2].

После реализации описанных алгоритмов, можно выполнить тестирование данных алгоритмов. Для тестирования был выбран набор рентгеновских снимков, полученный на производстве ПАО «Русполимет».

Результаты эффективности алгоритмов можно свести в таблицу.

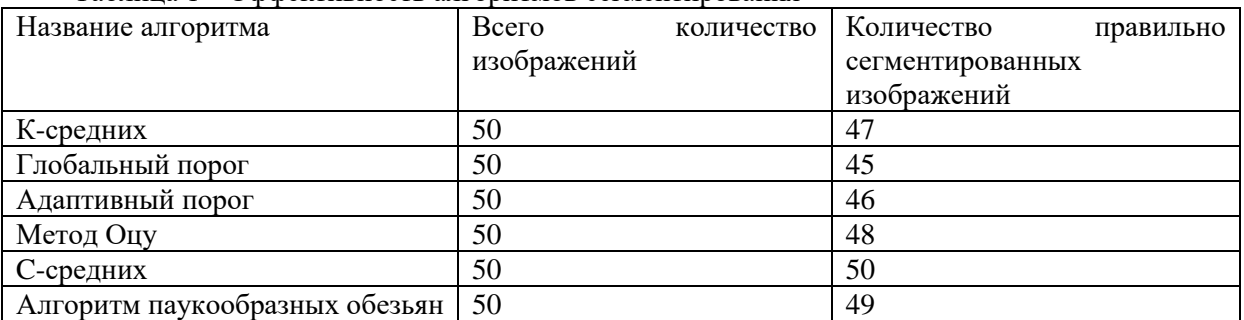

Таблица 1 – Эффективность алгоритмов сегментирования

В результате полученных данных можно сделать вывод о том, что все алгоритмы сегментирования могут быть использованы для сегментирования изображений.

По эффективности можно составить следующий список:

- 1. C-средних;
- 2. Алгоритм паукообразных обезьян;
- 3. Метод Оцу;
- 4. К-средних;
- 5. Адаптивный порог;
- 6. Глобальный порог.

Анализ алгоритмов сегментации является очень важным для выбора правильного алгоритма под конкретную задачу сегментации, так как от результата работы алгоритмов сегментации будут зависеть дальнейшие этапы машинного обучения и распознавания необходимых элементов. При этом, чем лучше и чище сегментируются изображения, тем качественней будет результат обучения искусственного интеллекта. Именно сегментация и выделение контуров являются первым этапом в распознавании объектов, а также они могут помочь увидеть дефекты сварных соединений на рентгеновских снимках.

### **1. Литература**

2. Гранухина А.Н Обзор современных алгоритмов сегментации изображений // Современные информационные технологии в образовании, науке и промышленности. XI Международная конференция, IX Международный конкурс научных и научно-методических работ. 2018. С. 115-119

3. Васин О.Е., Югай В.М., Садртдинов Р.А., Подмогаев В.А., Гейцан В.Б., Кареев Н.К., Селиванов А.А. Атлас дефектов. Научно-технический сборник. Екатеринбург, 2008, 56 с.

4. Штучный А. М. Сегментация изображений биоинспирированным нечетким алгоритмом паукообразных обезьян / А. М. Штучный, В. М. Курейчик // Международная конференция по мягким вычислениям и измерениям. – 2018. – Т. 1. – С. 157-160.

5. Пелевин Е. Е., Балясный С.В. Использование метода ADAPTIVE THRESHOLD в системе технического зрения // Technical and Computer Science (Juvenis scientia). 2017. № 1. С. 4- 7.

6. Кутлунин П.Е. Методы обработки изображений с импульсным шумом на основе алгоритма кластеризации: автореферат дис. ... кандидата технических наук: 05.13.17 / Кутлунин Павел Евгеньевич; [Место защиты: Сиб. гос. ун-т телекоммуникаций и информатики]. - Омск, 2016. - 17 с.

# Никишов Д.А., Иванов А.И.

*Научный руководитель: к.т.н., доц. А.Д. Варламов Муромский институт (филиал) федерального государственного образовательного учреждения высшего образования «Владимирский государственный университет имени Александра Григорьевича и Николая Григорьевича Столетовых» 602264, г. Муром, Владимирская обл., ул. Орловская, 23 daniilnikisov74@gmail.com*

#### **Реализация игрового процесса и геймдизайна на основе движка "Unity"**

В последнее время активно развивается индустрия компьютерных игр. Почему люди любят игры? По какой причине человек находит удовольствие в отвлечении от своей реальности? Причина кроется в особенностях человеческого мозга, который в виде «нарезки» требует для себя пищу в виде упорядочивания реальности. Когда человек попадает в новую, незнакомую ситуацию, поначалу кажущуюся хаосом, мозг стремится упорядочить её, найти в ней свои закономерности, отбрасывая всё незначительное.

Для того, чтобы мозг в полной мере смог насладиться погружением в виртуальную реальность, необходимо проработать игровой процесс и, непосредственно, игровой дизайн. Геймдизайн — это процесс создания игрового контента и правил. Хороший геймдизайн процесс создания целей, которые игрок захочет достигнуть, и правил, которым игрок будет следовать в процессе принятия значимых решений на пути к достижению этих целей.

Для реализации всех игровых аспектов существует множество движков со своими особенностями, достоинствами и недостатками. К наиболее популярным можно отнести Godot, Unreal Engine 4, CryEngine, Unity. У последнего наиболее низкий порог вхождения, и для начинающих этот движок станет отправной точкой для создания своих проектов. На нем и будет рассмотрен пример разработки игры.

Первостепенной целью для разработчика станет знакомство с интерфейсом движка. Необходимо разобраться в каждом пункте, чтобы процесс разработки стал более продуктивным. Вкладка "Inspector" содержит все необходимые параметры для работы с абсолютно каждым объектом на сцене (непосредственно территория, на которой происходит игра); "Hierarchy" позволяет создавать иерархию объектов на сцене, а также обеспечивает полный контроль над ними, если возникнет необходимость реализовать зависимость одного объекта от другого. Вкладка "Project" позволяет структурировать игровые файлы (текстуры, музыку, шейдеры, модели и так далее).

Уже на следующем этапе мы можем заняться расстановкой объектов на сцене и обдумыванием сути игры. Допустим у нас будет ракета, которая должна добраться из очки А в точку В, не получив повреждений. У игрока есть цель, а также вызов пройти игру до конца. С помощью разных объектов мы можем создать множество уровней (сцен) с разной сложностью прохождения.

Следующим шагом является написание скриптов поведения объектов на сцене. Они позволяют активировать игровые события, изменять параметры компонентов и реагировать на события пользователя. В Unityнаписание инструкций осуществляется на языке программирования C#. В нашем случае необходимо прописать логику движения ракеты, столкновения, победы и поражения, переходы между уровнями, траты топлива (что придаст сложности игровому процессу), а также подбора дополнительной энергии.

Остается лишь осуществить косметические доработки: музыкальное сопровождение, игровые эффекты, освещение, выставление камеры наблюдения за игроком и так далее, которые можно найти во встроенном магазине Unity.

Теперь можно выполнить сборку проекта под платформу, на которой будет запускаться игра. Это может бытьWindows, MacOS, Linux, Android, IOS, PS4, XBOX ONE.

Таким образом, был рассмотрен процесс создания игры на основе движка "Unity" в которой:

- существует цель, которою в ходе игры необходимо достичь;

- созданы уникальные уровни со своими особенностями прохождения;

- написана игровая логика поведения игры;

- добавлены элементы, улучшающие восприятие от прохождения.

Так же в будущем, при желании, свой проект можно будет коммерциализировать в любом магазине приложений, сделав игру платной или добавив туда рекламные вставки.

# **Литература**

1. Бонд Джереми Гибсон. Юнити и C#. Геймдев от идеи до реализации. Питер, Изд 2, 2019, 938 с.

2. Dunn Fletcher. 3D math primer for graphics and game development / Dunn Fletcher and Ian Parberry. T. 385, 2002.

3. Кенни Ламерс. Шейдеры и эффекты в Unity. Книга рецептов / пер. с англ. М.: ДМК Пресс, 2014 - 274 с.

4. Джонатан Линовес. Виртуальная реальность в Unity / пер. с англ. М.: ДМК Пресс, 2016. - 316 с.

Ожегина В.А.

*Научный руководитель: к. т. н., доц. каф. ИС Подгорнова Ю.А. Муромский институт (филиал) федерального государственного образовательного учреждения высшего образования «Владимирский государственный университет имени Александра Григорьевича и Николая Григорьевича Столетовых» 602264, г. Муром, Владимирская обл., ул. Орловская, 23 E-mail: vika\_ozhegina@mail.ru*

#### **Обзор алгоритмов сегментации для выделения области онкоопухоли на маммограммах**

Патологии молочных желез занимают 1 место по заболеваемости у женщин. Онкологическая опухоль не доставляет никаких неприятных ощущений пациенту, поэтому выявить ее очень сложно.

Сегментация – это основное средство выделения областей опухоли на маммографическом снимке. В данной работе описывается сравнительный анализ алгоритмов сегментации рака молочной железы на маммограммах:

1) Текстурная сегментация маммограмм на основе матриц яркостной зависимости.

В результате текстурной сегментации локализуются области изображений, содержащие мелкие детали с примерно одинаковыми размером, формой, цветом (яркостью), повторяемостью [1].

При текстурной сегментации для описания текстуры используются текстурные признаки. Текстурный признак представляет собой низкоуровневый признак изображения, который можно использовать для описания содержимого изображения или его региона в дополнение или вместо стандартных признаков, основывающихся только на цветовой характеристике. Одним из способов вычисления текстурных признаков является метод матриц яркостной зависимости (GLCM), предложенный Хараликом [2]. Пусть P – матрица GLCM, имеющая размер K, который соответствует количеству уровней серого на рассматриваемом изображении. Каждый элемент матрицы вычисляется путём подсчёта количества соседних расположений пикселей с уровнями серого i и j. По такой матрице в одном направлении можно вычислить 14 признаков.

Для данной работы была выбрана текстурная сегментация с использованием признака энтропии [2].

Энтропия – отражает неравномерность (хаотичность) текстуры. Низкое значение признака соответствует неоднородной текстуре, а высокое значение – однородной. Признак вычисляется по формуле:

 $H = -\sum_i \sum_j P(i, j) \cdot \log P(i, j)$ ,

где i, j – уровни серого на изображении,  $P(i,j)$  - значение вероятности того, что пиксель со значением i будет найден рядом с пикселем значения j в нормализованной матрице.

2) Маркерный водораздел.

Метод маркерного водораздела [3] является одним из наиболее эффективных методов сегментации изображений.

Для данного метода вычисляется функция сегментации. Она касается изображений, где объекты размещены в темных областях и являются трудно различимыми. Затем выполняется вычисление маркеров переднего плана изображений. Они вычисляются на основании анализа связности пикселей каждого объекта. Также производится вычисление фоновых маркеров. Они представляют собой пиксели, которые не являются частями объектов. И в конце применяется модификация функции сегментации на основании значений расположения маркеров фона и маркеров переднего плана.

Одним из важнейших применений сегментации по водоразделам является выделение на фоне изображения однородных по яркости объектов (в виде пятен). Области, характеризующиеся малыми вариациями яркости, имеют малые значения градиента. Поэтому на практике часто встречается ситуация, когда метод сегментации по водоразделам применяется не к самому изображению, а к градиенту этого изображения. В такой постановке

локальные минимумы бассейнов хорошо согласуются с малыми значениями градиента, что обычно соответствует интересующим объектам [3].

3) Пороговая сегментация методом Бернсена.

Пороговая обработка изображений является одним из таких методов сегментации изображений, который уменьшает формат изображения до двоичного, то есть вся информация на изображении сводится к двум категориям: переднего плана и фона.

Метод Бернсена [4] предполагает деление всего изображения на квадраты J размером r×r, имеющие центр в точке (m, n). Каждый пиксель имеет порог в пределах квадрата, вычисляющийся по следующей формуле:

 $t(m, n) = \frac{J_{\text{high}} + J_{\text{low}}}{2}$  $\frac{1000}{2}$ ,

где  $J_{high}$  – наибольший уровень яркости в квадрате,  $J_{low}$  – наименьший уровень яркости в квадрате.

Если текущий пиксель t(m,n)<e, где e представляет собой константу, то пиксель будет относиться только к одному из видов: черному или белому. Если среднее отклонение меньше порога контраста, то рассматриваемый пиксель становится того цвета, который задавался параметром «цвет сомнительного пикселя».

Анализ вышеописанных методов проводился на маммограммах из базы данных MIAS [5], на которых лабораторно был подтвержден рак молочной железы, а также четко определена локализация опухоли.

Выводы о работе алгоритмов сегментации на тестовых маммограммах:

- все рассмотренные алгоритмы позволяют выделить область рака на маммограммах на фоне жировой инволюции;

- маммограммы осложненные мастопатией являются сложными изображениями, которые нуждаются в предварительной обработке для устранения тени мастопатии;

- сегментация по методу водораздела сложных маммографических снимков кроме новообразований выделяет дополнительные области на маммограммах, что в дальнейшем усложнит идентификацию опухоли;

- сегментация по методу Бернсена четко выделяет область опухоли, однако вносит дополнительный шум, который нужно устранить, например, с помощью морфологический операций.

#### **Литература**

1. Альзаки, Х. М. Текстурная сегментация изображений на основе геометрической классификации и оценки плотности контурных элементов / Х. М. Альзаки, В. Ю. Цветков // Доклады БГУИР. 2017. № 3 (105). С. 93 - 99.

2. Тымчук А.И. О текстурных признаках в задаче сегментации аэрофотоснимков на основе матриц яркостной зависимости // Кибернетика и программирование. 2018. № 6. С. 31 - 39.

3. Садыков С.С., Буланова Ю.А., Захарова Е.А., Яшков В.С. Исследование маркерного водораздела для выделения области рака молочной железы // Алгоритмы, методы и системы обработки данных. 2013. № 1 (23). С. 56-64.

4. Исрафилов Х.С. Исследование методов бинаризации изображений // Вестник науки и образования. 2017. Т. 2. № 6 (30). С. 43-50.

5. Suckling J, et al. // The Mammographic image analysis society digital mammogram database // Exerpta Medica International Congress Series. 1994. №1069. С. 375-8.

Петров Е.А. *Научный руководитель: Холкина Н.Е. Муромский институт (филиал) федерального государственного образовательного учреждения высшего образования «Владимирский государственный университет имени Александра Григорьевича и Николая Григорьевича Столетовых» 602264, г. Муром, Владимирская обл., ул. Орловская, 23 E-mail: kaf-eivt@yandex.ru*

#### **«Разработка интернет – магазина цифровой техники»**

В данной работе рассматривается проектирование и разработка интернет-магазин для реализации цифровой техники с применением средств электронной коммерции. Использование интернет-магазина предоставляет возможность осуществления покупок в режиме он-лайн. Для этого, необходимо разработать приложение, предоставляющее пользователям удобный сервис для выбора и оплаты товара. Так как сайт ориентирован на территориально удаленного пользователя, то необходимо предусмотреть возможность контроля доставки товаров. Для оплаты совершенных на сайте покупок необходимо предоставить пользователю несколько удобных способов оплаты.

Рассмотрим основные функции разрабатываемой системы, необходимые покупателю: просмотр товаров магазина, поиск товара по параметрам, получение развернутой информации о товаре, добавление товаров в корзину, изменение количества и состава товаров в корзине. Покупка корзины, оплата одним из доступных способов, управление заказами, получение заказа.

Состав функций, необходимых менеджеру: управление закупкой товаров для магазина, ввод информации о новых товарах, получение статистики о продажах товаров, контроль сроков доставки.

В ходе работы над системой было проведено моделирование предметной области. Функциональная модель системы приведена на рис.1.

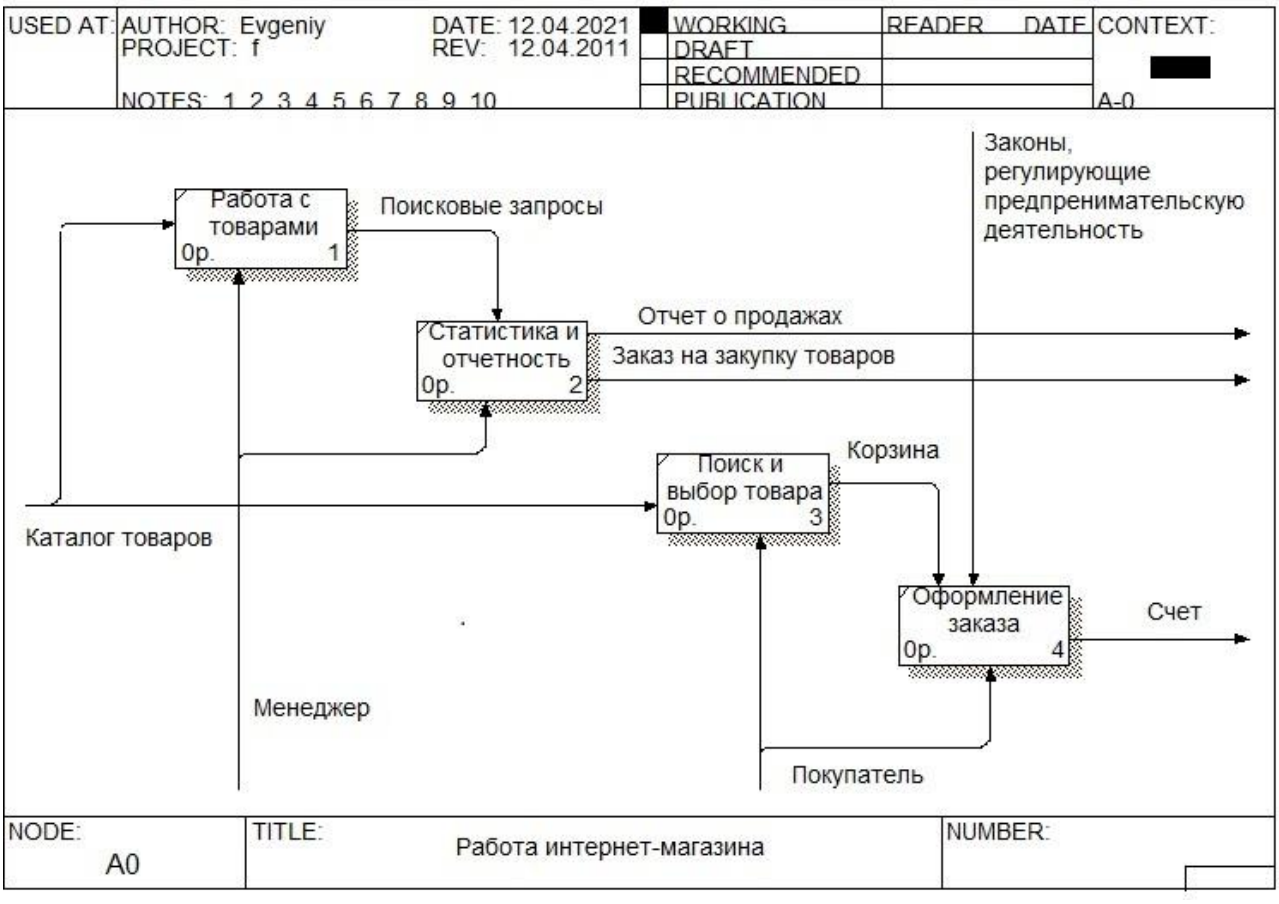

Рис 1. Функциональная модель системы

На основе анализа предметной области была разработана структура базы данных, проведена её нормализация. Сейчас идет работа над клиентской частью приложения.

Родионов А.А.

*Научный руководитель: д.т.н., профессор, профессор каф. ИС Садыков С.С. Муромский институт (филиал) федерального государственного образовательного учреждения высшего образования «Владимирский государственный университет имени Александра Григорьевича и Николая Григорьевича Столетовых» 602264, г. Муром, Владимирская обл., ул. Орловская, 23*

#### **Исследование алгоритмов предварительной обработки маммографических снимков**

Злокачественные новообразования являются огромной проблемой для всего мира, так как являются причиной множества смертей женского населения [1].

Основным методом обнаружения является рентгенологическое исследование – маммография [1]. Однако для правильного обнаружения болезней необходимы качественные снимки. Для улучшения качества изображений используется компьютерная обработка.

Цель данной работы – исследование методов предобработки изображений.

Предварительная обработка изображений необходима для создания условий, повышающих эффективность и качество выделения и распознавания искомых или изучаемых объектов.

Основные методы предобработки – фильтрация и контрастирование изображений.

Изображения, подлежащие распознаванию, могут быть зашумлены. Причиной тому могут быть искажения, вносимые в изображение предметами, активно отражающими свет, неравномерная прозрачность воздушного слоя, пыль или в целом качество используемой аппаратуры. Поэтому необходима дополнительная предварительная фильтрации изображения.

Одним из самых распространенных фильтров является медианный фильтр, который убирает мелкие детали с изображения и сохраняет резкие границы [2]. Также распространенным является фильтр Лапласа и Собела, которые хорошо убирают шумы, сохраняя важные детали [3].

Зачастую необходимые изображения не обладают достаточной яркостью и контрастностью, из-за чего многие объекты на изображениях сливаются. Для повышения яркости можно использовать кусочно-линейные функции, которые изменяют яркость изображения, сдвигая ее в зависимости от подобранной кривой с изломами. Также хорошо себя показывает эквализация гистограмм [4].

В работе было исследовано 3 алгоритма с последовательным применением различных метолов.

Первый алгоритм включает в себя методы контрастирования – кусочно-линейную функцию и обрезание яркостей ниже и выше порога.

Во второй алгоритм входят фильтр Лапласа, обрезка яркостей и медианный фильтр.

Третий алгоритм состоит из фильтра Собеля, обрезки яркостей и медианного фильтра.

Медианный фильтр применяется в алгоритмах для сглаживания, полученных в результате фильтрации другими методами, артефактов.

Для проверки эффективности алгоритмов были рассчитаны следующие характеристики [5]:

1) максимальная яркость изображения (минимальная яркость всех изображений в результате обработки падает до 0);

2) EME – мера улучшения, характеризующая отношения максимальных и минимальных яркостей изображения;

3) энтропия – характеристика показывающая неравномерность яркостей;

4) AMBE – разница между средней яркостью входного и выходного изображений.

В результате были получены данные, по которым можно сделать различные выводы:

1) яркость на большей части изображений выросла, а если снизилась, то незначительно;

2)чем меньше значение AMBE, тем ближе качество изображения к исходному изображению, по полученным данным можно сказать, что на половине снимков алгоритмы хорошо себя показали, на другой хуже;

3) значение энтропии на всех снимках уменьшилось;

4) чем меньше значение показателя EME, тем больше локальной информации скрыто из-за недостаточного улучшения, на всех маммограммах значение EME уменьшилось, однако на макроснимках оно увеличилось.

### **Литература**

1. Подгорнова Ю.А., Жизняков А.Л., Садыков С.С. Повышение контраста маммограмм, содержащих области рака молочной железы, на фоне жировой инволюции // Прикаспийский журнал: управление и высокие технологии. 2020. № 2 (50). С. 136-147.

2. Бардин Б.В. Быстрый алгоритм медианной фильтрации // Научное приборостроение, т. 21, №3. 2011. С. 135-139.

3. Мартьянова А.В., Мухаматнуров В.Э. Анализ алгоритмов выделения контуров, основанных на градиентных и агрегационных операторах // Компьютерный анализ изображений: Интеллектуальные решения в промышленных сетях (CAI-2016) : сборник научных трудов по материалам I Международной конференции 5-6 мая 2016 г./ Под общ. ред. А. Г. Тягунова. — Екатеринбург: Изд-во УМЦ УПИ, 2016. — С. 74-77.

4. Гонсалес Р., Вудс Р. Цифровая обработка изображений /пер. Л. И. Рубанов, П. А. Чочиа; под ред.П. А. Чочиа. — Москва: Техносфера, 2012. — 1104 c. — ISBN 978-5-94836-331-8.

5. Sundaram M., Ramar K., Arumugam N., Prabin G. Efficient Edge Emphasized Mammogram Image Enhancement for Detection of Microcalcification // Biomedical Engineering: Applications, Basis and Communications, Vol. 26, No. 5 (2014) 1450056 (14 pages) DOI: 10.4015/S1016237214500562

Родионова А.В. *Научный руководитель: к.т.н., доцент Вершинин В.В. Владимирский государственный университет имени Александра Григорьевича и Николая Григорьевича Столетовых г. Владимир, ул. Горького 87 E-mail: nasty.rod@yandex.ru, vitaly.vershinin@gmail.com*

### **Преимущества применения сверточных нейронных сетей в задачах классификации изображений**

В современном мире большое количество задач решается программным способом. Если говорить о простых проектах, то с ними способна справиться обычная компьютерная программа, основанная на стандартных статистических методах. Но существуют и сложные задачи, требующие прогнозирования, анализа больших объемов данных, определения соответствий и т. д. Для решения таких нестандартных для компьютера задач были изобретены нейронные сети. Так, в работе [1] как раз показывается преимущество использования нейронной сети перед обычным шаблонным методом.

Нейронных сетей в настоящее время существует огромное множество, вот лишь некоторые известные:

- 1) Многослойный перцептрон
- 2) Сверточная нейронная сеть
- 3) Рекурсивная нейронная сеть
- 4) Рекуррентная нейронная сеть

Также стоит уточнить, что для различных задач могут использоваться различные виды нейронных сетей.

Например, рекуррентная нейронная сеть наиболее хорошо показала себя при решении задач обработки естественного языка (Natural Language Processing, NLP). В работе [2] создали рекуррентную нейросеть для классификации текста. Описанная модель превосходит по качеству традиционные методы для всех используемых наборов данных.

Мы решаем задачу классификации, поэтому следует выбрать ту нейронную сеть, которая наилучшим образом подойдет для решения именно этой задачи. Классификация изображений — это задача из области компьютерного зрения. В качестве входных данных принимается изображение, классифицируется и причисляется к предписанному классу.

На данный момент выдающиеся результаты в приложениях с распознаванием картинок показывают именно сверточные нейронные сети.

Сверточная нейронная сеть (Convolutional Neural Network, CNN) названа так, потому что содержит один или более соединенных сверточных слоев. CNN использует вариацию многослойного перцептрона. Сверточные слои применяют операцию свертки для входных данных и передают результат в следующий слой. Эта операция позволяет сети быть глубже при меньшем количестве параметров.

Например, в статье [3] проводится эксперимент распознавания черно-белых изображений с использованием обычных и сверточных нейронных сетей. Рассматривалось шесть простых нейронных сетей и две сверточных с различным числом параметров. В результате были сделаны выводы, что даже простая свёрточная сеть, у которой до 80 раз меньше коэффициентов, выдаёт качество на ~1% лучше, чем обычная. К тому же, сверточная сеть тренировалась до своей максимальной точности в три раза быстрее.

Также, в [4, 5] наилучшие результаты в области распознавания лиц (по результатам анализа публикаций) показала именно сверточная нейронная сеть. Успех обусловлен возможностью учета двумерной топологии изображения, в отличие от многослойного перцептрона.

Рассмотрим пример для лучшего понимания принципов работы CNN. При классификации картинок размером  $m \times n = 6 \times 6$  необходимо выделять  $k = 50$  признаков, тогда входной и выходной слои имеют  $m \times n = 6 \times 6 = 36$  нейронов, а скрытый слой имеет  $k = 50$  нейронов, количество весов равно  $2 \times m \times n \times k = 2 \times 6 \times 6 \times 50 = 3600$ . Но если картинки имеют размер  $m \times n =$ 

100×100, то количество весов будет  $2 \times 100 \times 100 \times 50 = 1000000$ . Почти в 278 раз больше, существенная цифра. В таком случае, чтобы размер нейронной сети не был большим и не зависел от размера обучаемых данных, и используется CNN [6]. При обучении для каждого образца на вход свёрточной нейронной сети попадает не вся картинка  $m \times n$ , а только ее часть  $r$  $\times$  c, например, 2  $\times$  2, эта часть называется фильтром или ядром, и она слвигается по большой картинке. Такая свёрточная нейронная сеть имеет фиксированное количество нейронов на входном и выходном слоях  $r \times c = 2 \times 2 = 4$ , а количество весов  $2 \times r \times c \times k = 2 \times 2 \times 2 \times 50 =$ 400.

Для каждой большой картинки  $m \times n$  берем маленькие картинки  $r \times c$  для обучения, их количество равно  $(m - r + 1) \times (n - c + 1)$  (рис. 1) [7].

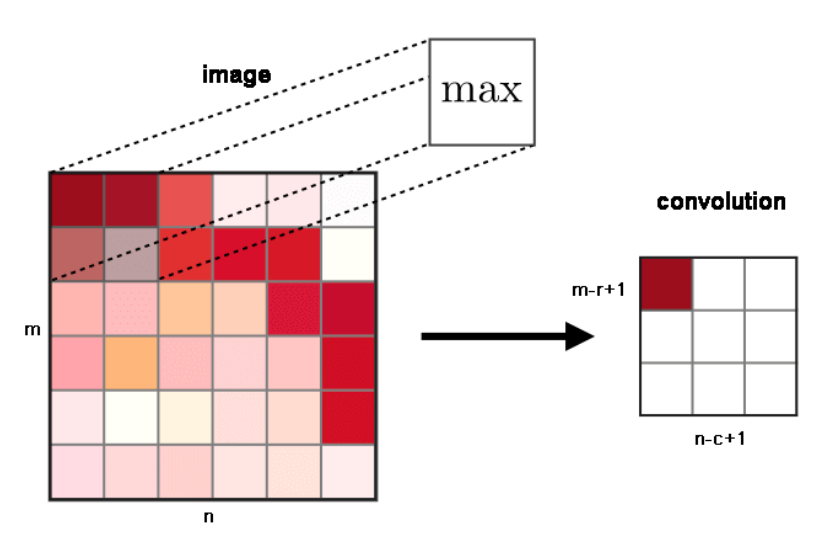

Рис. 1. Процесс свертки

Таким образом, мы можем достичь той же точности распознавания, что и с применением обычных нейронных сетей, но с меньшим количеством параметров.

В итоге выделены следующие преимущества CNN:

1) Повышение скорости обучения и уменьшение количества параметров в отличие от обычной нейронной сети

2) Возможность применения параллельных вычислений и создание алгоритмов обучения на графических процессорах (GPU).

3) Устойчивость к искажению входных данных, шуму, искажению, смене позиции объекта. Например, собака на двух картинках имеет разные позиции, но сверточная нейронная сети выделяет одни и те же признаки (рис. 2) [7]. Это происходит потому, что при обучении CNN сдвигается по частям объекта, поэтому обучаемые признаки не зависят от позиции «важных частей». Подобное свойство CNN помогает повышать качество классификации [8].

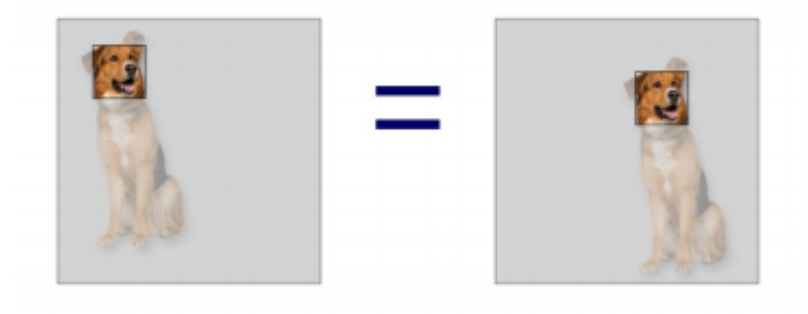

Рис. 2. Устойчивость к сдвигу позиции объекта

### **Литература**

1. Михалевич Ю. С., Ткаченко В. В. ИСПОЛЬЗОВАНИЕ СВЕРТОЧНЫХ НЕЙРОННЫХ СЕТЕЙ ДЛЯ РАСПОЗНАВАНИЯ АВТОМОБИЛЬНЫХ НОМЕРОВ. ПРЕИМУЩЕСТВА И НЕДОСТАТКИ ПО СРАВНЕНИЮ С ШАБЛОННЫМ МЕТОДОМ // Научный журнал КубГАУ,  $-$  №120(06),  $-$  2016 г.

2. Siwei Lai, Liheng Xu, Kang Liu, Jun Zhao Recurrent convolutional neural networks for text classification // AAAI'15: Proceedings of the Twenty-Ninth AAAI Conference on Artificial Intelligence, - January 2015, - pp. 2267–2273

3. Сборник статей [Электронный ресурс] // 21.10.2017, – Режим доступа: [https://vbystricky.github.io/2017/10/mnist\\_cnn.html](https://vbystricky.github.io/2017/10/mnist_cnn.html) 

4. Hurieh Khalajzadeh, Mohammad Manthouri, Mohammad Teshnehlab. (2014) Face Recognition Using Convolutional Neural Network and Simple Logistic Classifier // Advances in Intelligent Systems and Computing 223:197-207

5. Steve Lawrence, Andrew Back. Face Recognition: A Convolutional Neural Network Approach  $\frac{1}{2}$  IEEE Xplore: [https://www.researchgate.net/publication/3302251\\_Face\\_Recognition\\_A\\_Convolutional\\_Neural\\_Net](https://www.researchgate.net/publication/3302251_Face_Recognition_A_Convolutional_Neural_Network_Approach) [work\\_Approach](https://www.researchgate.net/publication/3302251_Face_Recognition_A_Convolutional_Neural_Network_Approach)

6. LeCun Y. LeNet-5, convolutional neural networks. Retrieved 16 November 2013.

7. Ле Мань Ха, Свёрточная нейронная сеть для решения задачи классификации // Сборник ТРУДЫ МФТИ, - 2016

8. Bengio Y., LeCun Y. Scaling learning algorithms towards AI. eds. L. Bottou, O. Chapelle, D. DeCoste, J. Weston. Large Scale Kernel Machines. MIT Press, 2007.

Ростовцев П.С.

*Научный руководитель: к.т.н. доцент каф. ИСПИ Салех Х.М. Федеральное государственное бюджетное образовательное учреждение высшего образования "Владимирский государственный университет имени Александра Григорьевича и Николая Григорьевича Столетовых" 600000, г. Владимир, ул. Горького, д.87 Email: p.r.ru@yandex.ru*

#### **Анализ систем классификации документов**

На сегодняшний день одной из самых решаемых задач с помощью информационных технологий, является автоматизация бизнес процессов компаний. Каждая компания ведет работу с документацией: заключает договоры, производит оплату счетов, выдает чеки и т.д. Таким образом, можно сказать работа с документами неотъемлемая часть бизнес процессов в любой компании.

Использование различных информационных технологий представляет собой конкурирующий между собой рынок. В последнее время все чаще в системы начинают внедрять нейронные сети. Мода на использование нейронных сетей в проектах распространяется не только на новые проекты, но и успешно используется для модернизации уже имеющихся решений. Решения о внедрении происходят на основаниях предоставления больших возможностей, а также поддержания конкуренции на основании мировых тенденций.

Исходя из исследований международной корпорации Microsoft, 94% предприятий считают, что технологии искусственного интеллекта могут быть использованы для решения различного рода задач их организаций. Среди опрошенных 26% предпринимателей уже внедрили данные технологии в бизнес-процессы своих компаний и еще 43% ведут разработку в данных направлениях [1].

Для того чтобы определить тенденции развития систему необходимо провести анализ уже существующих решений. В ходе анализа были выявлены четыре достаточно крупных конкурента, которые предоставляют решения по классификации документов. Также были выбраны критерии для сравнения: вид обрабатываемых документов, поддерживаемые языки, тип сервиса, назначение и стоимость.

| Решения         | Тип<br>сервиса | Назначение                                                               | Вид документов                                                      | Языки                                                    | Стоимост<br>Ь                             |
|-----------------|----------------|--------------------------------------------------------------------------|---------------------------------------------------------------------|----------------------------------------------------------|-------------------------------------------|
| Smart<br>Engine | <b>SDK</b>     | классификация<br>документов<br>распознавание текста<br>извлечение данных | паспорта<br>водительские<br>удостоверения<br>ШТРИХ КОДЫ             | Все языки                                                | 150<br><b>OT</b><br>000 py <sub>6</sub> . |
| Nanonet         | Веб<br>pecypc  | извлечение данных<br>валидация данных                                    | идентификационн<br>ые карты<br>квитанции оплаты<br>банковские формы | Английский<br>Китайский<br>Арабский<br>Португальск<br>ий | от 40 000<br>руб.<br>B<br>месяц           |
| AutoEntr<br>у   | Веб<br>pecypc  | автоматический ввод<br>данных<br>классификация<br>документов             | финансовые<br>документы                                             | Английский                                               | от 10 000<br>руб.<br>B<br>месяц           |
| DocParse<br>r   | Bеб<br>pecypc  | извлечение данных<br>классификация<br>документов                         | финансовые<br>документы<br>банковские<br>документы                  | Английский                                               | от 15 000<br>руб.<br>B<br>месяц           |

Таблица 1 – Анализ систем классификации документов

В ходе анализа было выявлено что большинство решений предлагают свои услуги по обработке документов посредством веб-ресурсов. Основными видами функциями данных решений является классификация документов, и распознавание текста. Также можно отметить что чем больше возможностей имеет решение, тем выше его стоимость. Однако рассмотренные решения имеют ограниченную область применения, так как направленны на распознавание только некоторых типов документов.

Таким образом, можно сказать, что намечаются тенденции использования нейронных сетей в области документооборота. Однако существующие решения не являются многофункциональными. Использование таких средств обработки документов являются дорогостоящими. Поэтому внедрение нейронных сетей и оптимизация алгоритмов классификации может позволить усовершенствовать технологии в данном направлении и упростить работу с документами.

## **Литература**

1. Новости. Microsoft [Электронный ресурс]. – URL: https://news.microsoft.com/ruru/intelligent-economies-ais-transformation-of-industries-and-society/ (дата обращения 05.04.21)

2. Ростовцев П.С. Вершинин В.В. «Анализ актуальных направлений развития систем на основе нейросетевых технологий» стр.221-223 г. Березники, 2020 г.

3. Smart Engines: безопасное распознавание документов. [Электронный ресурс]. – URL: https://smartengines.ru (дата обращения 05.04.21)

4. Intelligent document processing with AI | Nanonets. [Электронный ресурс]. – URL: https://nanonets.com (дата обращения 05.04.21)

5. Automated data entry [Электронный ресурс]. – URL: https://www.autoentry.com (дата обращения 05.04.21)

6. Docparser - Document Parser Software - Extract Data From PDF [Электронный ресурс]. – URL: https://docparser.com (дата обращения 05.04.21)

Сорокин И.А., Забавнов В.А. *Научный руководитель: д.т.н.,профессор каф. ИСПИ Е.Р. Хорошева ФГБОУ ВО Владимирский государственный университет имени Александра Григорьевича и Николая Григорьевича Столетовых г. Владимир ул. Горького, д. 87 e-mail: sorokinivan670@gmail.com [dragonrose53@gmail.com](mailto:dragonrose53@gmail.com)*

# **Программный модуль для проведения профессионального экзамена «Вход в профессию».**

Процедура профессионального экзамена «Вход в профессию» по отношению к студентам университета необходима: для оценки студентов на соответствие основным требованиям квалификации специалистов в целях более «мягкого» выхода на рынок труда, а в случае отрицательного результата – определения и устранения квалификационных дефицитов; для подготовки выпускников к сдаче (в дальнейшем) полноценных профессиональных экзаменов в центре оценке квалификаций (ЦОК); для интеграции инструментов независимой оценки квалификаций в текущий контроль и промежуточную аттестацию обучаемых; для профессионально-общественной аккредитации образовательной программы; для подтверждения качества образования, качества образовательной деятельности и подготовки обучающихся по образовательной программе бакалавриата [1].

При успешной сдаче профессионального (ПЭ) экзамена студент получает сертификат, который при дальнейшем трудоустройстве может повысить конкурентоспособность соискателя, помочь работодателю сразу оценить квалификацию соискателя, а также упростить и ускорить процесс принятия соискателя на работу.

Процедура экзамена проводится с использованием адаптированных оценочных средств в соответствии с Правилами проведения центром оценки квалификаций независимой оценки квалификации в форме профессионального экзамена (кроме пунктов 16в, 17 и 18), утвержденными постановлением Правительства РФ от 16 ноября 2016 г. № 1204 [2].

Информационная поддержка проведения профессионального экзамена «Вход в профессию» позволит реализовать данную процедуру в дистанционном формате: в форме компьютерного тестирования при сдаче теоретического этапа и/или выполнение практического этапа ПЭ, в форме видеоконференции при сдаче практического этапа ПЭ.

Профессиональный экзамен «Вход в профессию» с использованием дистанционных технологий проводится одним из следующих способов: в онлайн режиме в присутствии экзаменатора в помещениях, оборудованных компьютерной техникой, имеющей выход в Интерне (экзаменатор обеспечивает соблюдение процедуры проведения экзамена); в онлайн режиме без присутствия экзаменатора с осуществлением процедуры прокторинга.

Основные функции программного модуля для проведения ПЭ:

− ввод данных о студентах-соискателях;

− формирование комплектов документов студентов-соискателей для их предоставления в центр оценки квалификаций (ЦОК);

- − ввод вариантов адаптированных оценочных средств;
- − проведение теоретической части профессионального экзамена;

− проверка результатов теоретической части профессионального экзамена экспертами ЦОК (или экзаменационного центра);

− обработка результатов теоретического этапа ПЭ и принятия решения экспертами о допуске (отказе в допуске) к практическому этапу профессионального экзамена;

− проведение практической части профессионального экзамена;

− проверка результатов практической части профессионального экзамена экспертами ЦОК (или экзаменационного центра);

− принятия решения экспертной комиссией ЦОК о соответствии квалификации соискателя-студента требованиям к квалификации;

− вывод результатов профессионального экзамена;

− хранение комплектов документов по итогам ПЭ «Вход в профессию».

Доступ студентов-соискателей к программному модулю реализуется через сайт «Профессиональный экзамен «Вход в профессию».

Главная страница сайта должна содержать графическую часть, навигационное меню сайта, а также контентную область для того, чтобы посетитель сайта с первой страницы мог получить вводную информацию о модуле.

Контентная область первой страницы должна делиться на следующие разделы:

− Справочная информация о независимой оценке квалификаций (НОК) (ссылка на информационные ресурсы НОК и нормативные документы).

− Информации о порядке проведения процедуры ПЭ «Вход в профессию» (презентация ознакомительного занятия со студентами по вопросам НОК и проведению процедур ПЭ «Вход в профессию»; наименование квалификаций и требований к квалификациям, на соответствие которым в университете проводится ПЭ «Вход в профессию»; перечень документов, необходимых для прохождения профессионального экзамена по соответствующим квалификациям; примеры заданий оценочных средств).

− Новости (3 последние новости (анонсы) в формате: дата, заголовок, краткое содержание; видеоролик о проведенных ПЭ; видеоинтервью со студентами, прошедшими процедуру ПЭ «Вход в профессию»).

− Краткая контактная информация (телефон и e-mail университета, ЦОК (или экзаменационного центра), проводящего ПЭ).

− Вверху страницы отображаются навигационная панель, которая обеспечивает переход к основным пунктам меню модуля.

Все данные сайта должны храниться в структурированном виде под управлением реляционной СУБД MS SQL. Исключения составляют файлы данных, предназначенные для просмотра и скачивания (изображения, видео, документы и т.п.). Такие файлы сохраняются в файловой системе, а в БД размещаются ссылки на них.

Для реализации статических страниц и шаблонов должны использоваться языки HTML и CSS; для реализации интерактивных элементов клиентской части - язык JavaScript; для реализации серверной части модуля - язык C# на платформе .NET 5. Для реализации алгоритмов манипулирования данными в модуле необходимо использовать стандартный язык запроса к данным SQL, а также EF Core.

Для функционирования модуля необходимо следующее программное обеспечение: операционная система – Windows 10; СУБД – MS SQL 2019.

Модуль должен быть доступен для полнофункционального просмотра с помощью следующих браузеров: MS IE 10.0 и выше; Opera 10.0 и выше; Mozilla Firefox 60.0 и выше; Goggle Chrome 80.0 и выше.

Модуль должен быть оптимизирован для просмотра при разрешении 1280x1024, 1920x1080, а также для экранов смартфонов. Элементы управления должны быть сгруппированы однотипно – горизонтально либо вертикально – на всех страницах.

На каждой странице должны отображаться логотип университета и ЦОК (или экзаменационного центра), проводящего профессиональный экзамен, контактная информация.

Адаптированные оценочные средства для проведения ПЭ «Вход в профессию» в дальнейшем могут быть интегрированы в текущий контроль и промежуточную аттестацию обучаемых на платформе LMS MOODLE (https://dot.cdo.vlsu.ru/)).

### **Литература**

1. Ионов, С.А. Активное вовлечение студентов в национальную систему квалификаций через профессиональные экзамены «вход в профессию» [Текст] / С.А. Ионов, О.А. Крюкова, В.Н. Фищев, Ю.И. Шляго // Основные аспекты внедрения стандартов нового поколения. Сборник трудов XLVI межвузовской научно-методической конференции. – Санкт-Петербург, 2019 – С. 79- 85.

2. Об утверждении Правил проведения центром оценки квалификация независимой оценки квалификации в форме профессионального экзамена [Текст]: постановление Правительства РФ от 16 ноября 2016 г. №1204 // Собрание законодательства РФ. – 2020. – №33. – Ст. 5402.

Фролов А.О.

*Научный руководитель: к.т.н., доц. А.А. Быков Муромский институт (филиал) федерального государственного образовательного учреждения высшего образования «Владимирский государственный университет имени Александра Григорьевича и Николая Григорьевича Столетовых» 602264, г. Муром, Владимирская обл., ул. Орловская, 23*

# **Проектирование автоматизированной системы обнаружения аварий в водопроводной сети**

Текущее состояние службы водоснабжения испытывают определенные трудности, об этом и говорят последние статистические сведения, которые подтверждают критическую степень изношенности водопроводных труб, а также низкими показателями эффективности работы оборудования и его малой надежностью во многих городах и поселках страны. Частые аварии отрицательно сказываются на жизнеобеспечении населенных пунктов.

При эксплуатации трубопровода очень важно не только вовремя обнаруживать и устранять уже произошедшие аварии (трещины, пробои, разрывы труб), но и знать, в каком состоянии находится каждый его участок. Определение наиболее изношенных участков и их своевременная замена или ремонт позволит избежать аварий, что даст возможность получить экономическую выгоду [1].

Целью выполнения данной работы является разработка автоматизированной информационной системы, которая позволит прогнозировать место возможной аварии на трубопроводе. Прогнозирование будет проводится на основе анализа больших объемов данных о качестве воды, которые будут собираться с помощью распределенной системы датчиков и лабораторных анализов. Данные могут дополняться результатами социологических опросов населения, которые косвенно помогут получить нужную информацию. Структурная схема системы представлена на рисунке 1.

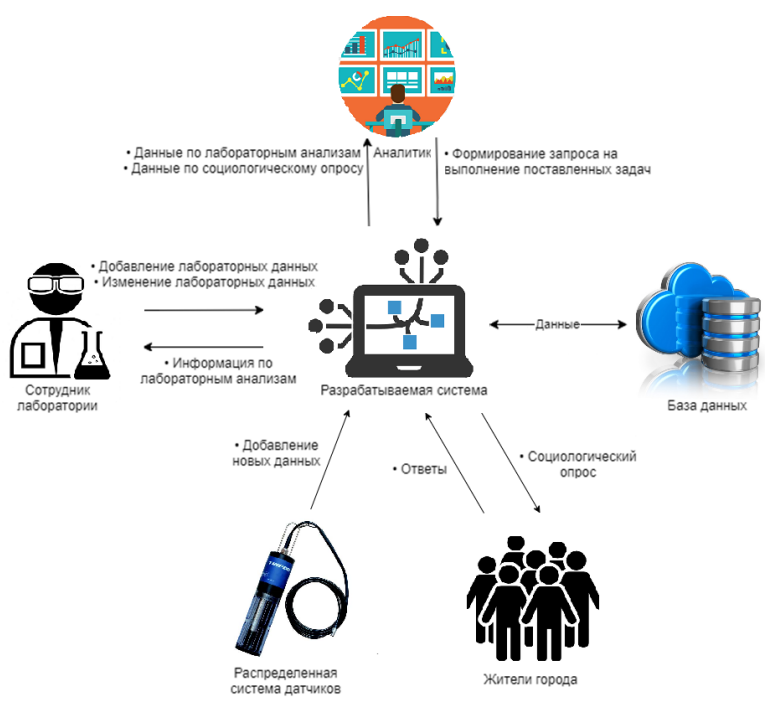

Рисунок 1 – Структурная схема системы

Для достижения поставленной цели необходимо выполнить следующие задачи: провести исследования существующих методов анализа и прогнозирования данных, сделать их сравнительный анализ, разработать новые алгоритмы на основе выбранных методов, выполнить программную реализацию системы и алгоритмов, тестирование и отладку разработанной системы.

Конечным продуктом будет являться программно-аппаратный комплекс. Информационная система входящая в данный комплекс будет разделена на множество модулей, например, таких как: модуль анализа, прогнозирования данных, графического и табличного отображения данных и позволит систематизировать сбор, обработку, анализ, хранение и визуализацию больших объемов данных, построение отчетности и поддержку принятия решений на основе прогнозирования [2].

Таким образом, данная система даст возможность реализовать расширенный подход к решению проблемы обработки, анализа и прогнозирования данных на основе анализа больших объемов разнородной, частично структурированной информации. При этом сами исходные потоки данных могут иметь пики, спады, сезонности, периодичность, что ранее затрудняло их обработку.

Система будет направлена на заблаговременное выявление начальной фазы негативных изменений в системах водоснабжения на основе разрабатываемых алгоритмов, что позволит значительно улучшить водоснабжение населенных пунктов, снизить потерю воды и уменьшить число аварий.

### **Литература**

1. Дорофеев Н.В., Греченева А.В., Романов Р.В., Быков А.А. информационные технологии в сфере мониторинга санитарно-технического состояния систем водоснабжения. Экологический мониторинг опасных промышленных объектов: современные достижения, перспективы и обеспечение экологической безопасности населения, 2019 год, c. 225-228.

2. Фролов А.О., Быков А.А. Проектирование автоматизированной системы обнаружения аварий в водопроводной сети [Электронный ресурс] // Sciences of Europe. 2021. Vol. 65, No. 1. с. 50–54.

Фролов И.А. *Научный руководитель: к.т.н., Комкова С.В.*

# **Муромский институт (филиал) федерального государственного образовательного учреждения высшего образования «Владимирский государственный университет имени Александра Григорьевича и Николая Григорьевича Столетовых» 602264, г. Муром, Владимирская обл., ул. Орловская, 23 602264, Владимирская обл., г. Муром, ул. Орловская, 23. Кафедра «Информационные системы»**

Разработка и исследование алгоритмов выделения мягких и твердых экссудатов на снимках глазного дна

Одно из первых мест среди глазной патологии, которая приводит к полной потере зрения и инвалидности, является диабетическая ретинопатия. Данная патология выявляется у людей с сахарным диабетом, который имеет широкую распространенность в развитых странах (количество больных достигает до 4-5% населения). Несмотря на существование и совершенствование методов контроля состояния больных сахарным диабетом, очень серьезной проблемой остается потеря зрения в результате осложнения болезни. Это обусловлено тем, что на ранних стадиях диабетической ретинопатии больные не имеют и не высказывают жалобы на снижения зрения, а также тем, что поражение сетчатки глаза на ранней стадии заболевания трудно выявляемо. Для выявления необходим тщательный квалифицированный офтальмологический контроль с использованием современных методов.

Базовыми методами для диагностики диабетической ретинопатии является офтальмоскопия и флуоресцентная ангиография глазного дна. В определении наличия патологических аномалий на изображении глазного дна врачи пользуются визуальным способом, который отображает высокую трудоемкость и субъективность оценки снимка. К тому же, эти изображения не содержат в себе четкого морфологического описания сегментов и причастны к классу сложноструктурируемых изображений. При этом сложность структурирования данных изображений связана с неравномерностью освещенности составляющих глазного дна и сложностью формализации описания морфологической структуры, аналогично с зашумленностью хорошо структурируемых деталей изображения. Большинство автоматизированных систем многоцелевого назначения, выполняющие последовательность операций для повышения точности принимаемых решений, остаются не предназначенными для определения большого числа патологий из-за низкого качества сегментации изображений и отсутствия возможности объективного описания структур патологии.

Таким образом, актуальность разработки и исследования алгоритмов выделения является повышение качества диагностики патологических состояний, в основе которых лежит объективный анализ и количественная оценка данных сегментов изображения глазного дна.

Целью работы является исследования алгоритмов мягких и твердых экссудатов на снимках глазного дна, а также разработка и реализация программы для выявления результатов, с помощью которых стало бы возможно повысить точность определения стадии болезни диабетической ретинопатии.

Данная разработка представит собой интерфейсное приложение, на вход которого будет поступать изображение. В результате программа, выполнив анализ снимка с помощью реализованных алгоритмов, определит процент принадлежности глазного дна к той или иной стадии болезни.

Реализация интерфейса произведена в среде программирования Microsoft Visual Studio 2017. В качестве языка был выбран C# из-за его удобства работы с графическим интерфейсом с помощью визуальной поверхности, для отображения данных - Windows Forms.

Итогом работы является сбор статистики и анализ полученных данных в процессе тестирования программы. А также принятие решения о дальнейшем ее внедрении и использовании.

Шалдина Е.К. *Научный руководитель: к.т.н., Комкова С.В.*

# **Муромский институт (филиал) федерального государственного образовательного учреждения высшего образования «Владимирский государственный университет имени Александра Григорьевича и Николая Григорьевича Столетовых» 602264, г. Муром, Владимирская обл., ул. Орловская, 23 602264, Владимирская обл., г. Муром, ул. Орловская, 23. Кафедра «Информационные системы»**

Обзор и анализ систем диагностики заболеваний глаза

В настоящее время существуют различные способы и системы диагностики заболеваний глаза с помощью информационных технологий. Они базируется на основе классификаторов заболеваний и различных современных методиках диагностики.

Программа «Платформа ИИ OcuScreen» - предназначена для выполнения диагностики поражений сетчатки глаза по фото с фундус-камеры. Программа оценивает качество поступившего изображения (снимка глазного дна), с точки зрения пригодности к постановке полного диагноза. Изображения проходят ряд преобразований и предобработок, извлечение признаков, а также сегментацию повреждений и сосудов при помощи обученных нейросетевых моделей. По итогу формируется вектор признаков, наиболее полно характеризующий изображение. Затем выполняется постановка диагноза классификация вектора признаков с помощью обученной искусственной нейронной сети.

Результатом работы программы являются:

− решение о пригодности изображения для постановки диагноза, маски поражений глазного дна, маска сосудов,

− диагноз «здоров»/«болен», а также вероятностная оценка наличия заболевания.

Достоинством данной системы является облачное размещение на сервере не требующее установки программного обеспечения.

Программа «Eye movement test» предназначена для использования в диагностике и мониторинге состояния органа зрения методом цифровой биомикроскопии. Она позволяет определить объем движений глаз по 8 меридианам. Программа обеспечивает выполнение следующих функций:

− определение максимального отведения глазного яблока от зрительной оси по 8 меридианам как одного глаза, так и совместно (бинокулярно);

− определение степени отклонения глазного яблока по анализу зрачковой зоны и плоскости радужной оболочки как в градусах, так и в миллиметрах.

Достоинством данной разработки можно назвать, получение данных которые, могут быть преобразованы и сохранены в виде графиков для последующего анализа.

Программа "SmartImage" представляет собой приложение для оценки вероятности заболеваний глаза по фотографии глазного дна. В качестве входной информации выступает фотография глазного дна пациента. Результатом работы программы является отчет, содержащий оценку вероятности заболеваний. Минусом данной разработки можно назвать совпадение визуальных признаков, которые могут принадлежать сразу нескольким диагнозам.